МІНІСТЕРСТВО ОСВІТИ І НАУКИ, МОЛОДІ ТА СПОРТУ УКРАЇНИ ДВНЗ «Криворізький національний університет» Криворізький педагогічний інститут Фізико-математичний факультет Кафедра фізики та методики її навчання

# **ФРОНТАЛЬНІ ЛАБОРАТОРНІ РОБОТИ З КУРСУ ЗАГАЛЬНОЇ ФІЗИКИ**

Кривий Ріг - 2012

МІНІСТЕРСТВО ОСВІТИ І НАУКИ, МОЛОДІ ТА СПОРТУ УКРАЇНИ ДВНЗ «Криворізький національний університет» Криворізький педагогічний інститут Фізико-математичний факультет Кафедра фізики та методики її навчання

# **ФРОНТАЛЬНІ ЛАБОРАТОРНІ РОБОТИ З КУРСУ ЗАГАЛЬНОЇ ФІЗИКИ**

Кривий Ріг-2012

#### **УДК 372.853**

# **ББК 22.3я7**

Фронтальні лабораторні роботи з курсу загальної фізики : методичний посібник / укл. В. М. Здещиц. В. П. Ржепецький. -Кривий Ріг : ДВНЗ «КНУ» Криворізький педагогічний інститут,  $2012 - 76$  c.

**Укладачі:** Здещиц В. М. — доктор технічних наук, професор кафедри фізики та методики її навчання ДВНЗ «КНУ» КПІ. Ржепецький В. П. - кандидат фізико-математичних наук, доцент кафедри фізики та методики її навчання ДВНЗ «КНУ» КПІ.

**Рецензенти:** Мулявко В. **І.** - доктор технічних наук, професор кафедри фізики Криворізького національного університету.

*Затверджено* на засіданні кафедри фізики та методики її навчання

*Протокол Жя 4 від 15 листопаду 2012 р.*

*Рекомендовано до друку* Вченою радою Криворізького педагогічного інституту ДВНЗ «Криворізький національний університет»

*Протокол Жг 5 від 13 грудня 2012 у.*

**ББК 22.3я7** © КНУ, 2012

# ПОЯСНЮВАЛЬНА ЗАПИСКА

Методичні вказівки призначені для студентів ВНЗ , що вивчають фізику на протязі одного чи двох семестрів. Вони містять інструкції до 14 лабораторних робіт з курсу загальної фізики. Передбачено, що до кожної лабораторної роботи виготовлений комплект з 12 — 15 однакових установок (стендів). До робіт, що потребують джерело живлення, в комплект входить індивідуальне малогабаритне джерело живлення. Все це дає можливість проводити заняття фронтально, що суттєво підвищує якість засвоєння матеріалу, а також дозволяє проводити заняття в будь-якій неспеціалізованій навчальній аудиторії.

Фізика є базою технічної освіти та основою науково-технічного прогресу. Тому метою лабораторного практикуму є:

• Формувати і розвивати в студентів наукові знання та вміння, необхідні для розуміння різноманітних технологічних процесів, явищ природи, процесів, що відбуваються в природі і побуті.

• Сформувати вміння систематизувати результати спостережень.

• Надати студентам практичні вміння використовувати вимірювальні прилади.

• Навчити студентів виконувати вимірювання основних фізичних величин, ознайомити з характеристиками різноманітних фізичних приладів та їх застосуванням для досліджень законів природи, навчити оцінювати похибки вимірювання при виконанні лабораторних робіт.

В ході виконання робіт студенти засвоюють вміння застосовувати теоретичні знання в експериментальній роботі. Тому недоцільно приступати до виконання лабораторної роботи, не засвоївши теоретичні відомості, не маючи уявлення про прилади, що використовуються, та про хід роботи.

Отже перед тим як приступити до виконання роботи, слід ознайомитись з інструкцією і записати в робочий зошит:

- номер і назву лабораторної роботи;

- мету роботи;

- перелік приладів, що будуть використовуватись;

- короткий конспект теоретичного обґрунтування методу та схему установки;

- таблицю для запису результатів вимірювань і обчислень.

Якщо під час підготовки до роботи виникли питання теоретичного характеру, то слід звернутися до підручників, список яких наведено в кінці посібника, або до викладача за консультацією.

Виконуючи роботу, слід одразу ж записувати в робочий зошит результати вимірювань. Не рекомендується виконувати навіть найпростіші розрахунки усно, не записавши результат вимірювання. Якщо під час записів буде допущена помилка, то ці записи допоможуть її знайти. Не користуйтесь "чернетками", виконуйте всі розрахунки в робочому зошиті.

Результати експериментів зручно подавати у вигляді таблиць. На початку кожного стовпця напишіть назву чи символ відповідної величини та вкажіть одиницю її вимірювання.

В кінці заняття результати вимірювань і обчислень слід подати викладачеві на перевірку.

Обробка і аналіз одержаних результатів та відповіді на контрольні запитання складають зміст домашнього завдання. Графіки, побудовані в ході виконання роботи, слід виконувати з використанням електронних таблиць Microsoft Excel, роздруковувати та вклеювати у звіт. Під час захисту лабораторної роботи студент повинен пред'явити повністю оформлений звіт і відповісти на контрольні запитання.

# ОБРОБКА РЕЗУЛЬТАТІВ ЕКСПЕРИМЕНТАЛЬНИХ ВИМІРЮВАНЬ

#### 1. Похибки вимірювань

Результати будь-яких вимірювань, як би ретельно і на якому б науковому рівні вони не проводились, завжди містять деякі похибки.

*Вимірюванням* називають знаходження значень фізичної величини дослідним шляхом з допомогою спеціальних технічних засобів [5]. В найпростішому випадку *виміряти* яку-небудь фізичну величину означає *порівняти її з іншою однорідною фізичною величиною, взятою за одиницю вимірювання.*

За способом знаходження числового значення фізичної величини вимірювання ділять на *прямі, непрямі, сукупні та спільні* [3].

Під час *прямих* вимірювань шукане значення величини

знаходять безпосередньо з досліду — прямим порівнянням вимірюваної величини з *мірами* (наприклад, вимірювання довжини лінійкою, вимірювання маси на рівноплечих терезах), або з допомогою вимірювального приладу, проградуйованого в одиницях вимірювання (наприклад, вимірювання температури термометром, вимірювання сили струму амперметром).

При *непрямих* вимірюваннях шукане значення величини *А* знаходять з допомогою обчислень, використовуючи результати прямих вимірювань інших фізичних величин, з якими величина *А* зв'язана відомою функціональною залежністю (формулою):

$$
A = f(x_1, x_2, ..., x_n)
$$
 (1)

Наприклад, густину тіла можна обчислити, використавши результати прямих вимірювань його маси і об'єму  $\left(\rho = \frac{m}{V}\right)$ , опір провідника можна знайти з закону Ома, якщо відомі результати прямих вимірювань сили струму в провіднику і напруги на його кінцях  $\left(R=\frac{U}{I}\right).$ 

В залежності від вибору методу вимірювань значення деяких фізичних величин можна визначити шляхом як прямих, так і непрямих вимірювань. Наприклад, густину рідини можна виміряти ареометром, а опір провідника визначити омметром.

*Сукупні* та *спільні* вимірювання дають можливість знайти значення величин  $x_1, x_2, \ldots, x_n$ , які не можна спостерігати безпосередньо, за результатами вимірювань інших величин  $y_1, y_2, \ldots, y_m$ , які є їх функціями:

$$
y_j = \varphi_j(x_1, x_2, \dots, x_n), j = 1, 2, \dots, m
$$
 (2)

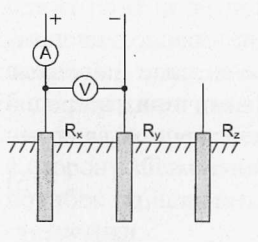

Після прямих вимірювань значень величин  $v_i$ результати цих вимірювань підставляють в систему (2), розв'язок якої дозволить знайти значення величин  $x_1, x_2, \ldots, x_n$ . Очевидно, що для розв'язання системи (2) необхідно виконання умови  $m \geq n$ .

При *сукупних* вимірюваннях безпосередньо вимірюють значення різних

Рис. 1

5

комбінацій кількох однойменних величин, кожну з яких зокрема виміряти неможливо. Наприклад, при вимірюванні опору заземлення (рис. 1) попарно вимірюють опори трьох заземлень - одного основного (робочого) *Rx* і двох допоміжних *Ry* і *R-* :

$$
R_1 = R_x + R_y; \quad R_2 = R_x + R_z; \quad R_3 = R_y + R_z.
$$

Розв'язавши цю систему рівнянь, знаходять опори  $R_x R_y$  і  $R_z$ .

При *спільних* вимірюваннях знаходять залежність між декількома неоднорідними величинами. Наприклад, треба знайти залежність опору провідника від температури, яка наближено описується формулою:

$$
R = R_0 \left( 1 + \alpha \, t^o \right),\tag{3}
$$

де  $R_0$  - опір при температурі  $0^{\circ}$ С,  $\alpha$  - температурний коефіцієнт опору. Щоб знайти  $R_a$  і  $\alpha$ , слід знайти два значення опору  $R_i$  і  $R_2$ при двох значеннях температури  $t_i^0$  i  $t_i^0$ , а потім розв'язати систему рівнянь:

$$
\begin{cases}\nR = R_0 \left( I + \alpha \, t_i^0 \right) \\
R = R_0 \left( I + \alpha \, t_2^0 \right)\n\end{cases} \tag{4}
$$

За результатами спільних вимірювань в багатьох випадках будують графіки залежностей між величинами.

Недосконалість вимірювальних приладів і наших органів відчуттів, а також дія багатьох факторів, що спотворюють вимірювання, приводять до того, що результат кожного вимірювання фізичної величини  $A_{\rho}$ , не співпадає з її істинним значенням  $A_{\rho}$ Різницю між результатом вимірювання та істинним значенням шуканої величини називають *абсолютною похибкою вимірювання:*

$$
\Delta A = \begin{vmatrix} A_{icm} - A_o \end{vmatrix} \tag{5}
$$

Оскільки *А<sub>іст</sub>* в більшості випадків ми не знаємо, то точно визначити похибку вимірювань не можна. Можна лише наближено вказати інтервал можливих значень шуканої величини, всередині якого розташоване її істинне значення:

$$
A_{\rho} - \Delta A < A_{\rm icm} < A_{\rho} + \Delta A \tag{6}
$$

або:

$$
A_{icm} = A_0 \pm \Delta A \tag{7}
$$

Практично *абсолютною похибкою вимірювань* називають саме величину*АА* в рівняннях (6) чи (7).

Якість результатів вимірювання зручніше характеризувати не абсолютною похибкою *АА,* а її відношенням до дійсного значення шуканої величини *ЛА*; це відношення називають *відносною похибкою* і звичайно виражають в процентах:

$$
E = \frac{\Delta A}{A_o} \cdot 100\%
$$
 (8)

Відносну похибку також називають *точністю.*

Похибки вимірювань ділять на три типи: *систематичні, випадкові* та *промахи.*

*Систематичними похибками* вимірювань називають похибки, які при багатократному вимірюванні однієї і тієї ж величини залишаються сталими, або змінюються за певним законом. Систематичні похибки вимірювань включають в себе *методичні* та *інструментальні похибки.*

*Методичні похибки* викликані недоліками методу вимірювань, недосконалістю теорії фізичного явища чи неточністю розрахункової формули. Для зменшення цих похибок слід вдосконалювати методи вимірювань.

*Інс<mark>трументальні похибки</mark>, або похибки приладу* викликані<br>осконалістю — конструкції — та — неточністю — виготовлення недосконалістю конструкції та неточністю виготовлення вимірювальних приладів (наприклад, невелика різниця в довжинах плечей важільних терезів, невідповідність центра шкали стрілочного приладу вісі обертання стрілки, та ін.). Зменшують інструментальні похибки, використовуючи більш досконалі і точні прилади. Однак повністю усунути інструментальну похибку неможливо.

**Випадковими похибками** називають значення і знак яких змінюються при багатократних вимірюваннях однієї і тієї ж величини. Випадкові похибки викликаються багатьма факторами, що не піддаються обліку. Повністю позбавитися від цих похибок теж неможливо, але їх можна зменшити шляхом багатократного повторення вимірювань. При цьому має місце часткова компенсація випадкових відхилень результатів вимірювань в сторону збільшення і в сторону зменшення. Розрахунок випадкових похибок здійснюють методами теорії ймовірностей і математичної статистики.

*Промах -* це похибка, що суттєво перевищує ту, яку ми чекаємо

при даних умовах вимірювання. Промах може бути зроблений внаслідок невірного запису показів приладу, помилки експериментатора при використанні приладу, несправності апаратури для вимірювання. Промахи виявляють, повторюючи вимірювання в інших умовах, або аналізуючи результати (якщо тільки одне вимірювання значно відрізняється від інших, то, цілком можливо, це вимірювання є промахом). Якщо промах виявлено, то його слід виключити з результатів, і, в разі необхідності, повторити вимірювання.

2. Обчислення похибок при прямих вимірюваннях.

Припустимо спочатку, що систематичні похибки відсутні і всі похибки можна вважати випадковими. В цьому випадку під час повторних вимірювань однієї і тієї ж величини ми одержимо результати, що трохи відрізняються один від одного:

 $A_1, A_2, A_3, \ldots, A_i, \ldots, A_n$ .

Якщо під час повторних вимірювань будуть одержані зовсім однакові числові значення, то це вкаже на недостатню чутливість вимірювального приладу (тобто значну похибку приладу). Результати, що значно відрізняються один від одного, також свідчать про неточність вимірювань і необхідність вдосконалення методики вимірювань [3].

Під час обробки одержаних результатів виникають два питання:

1) *Як одержати з цих п значень найкращу оцінку істинного значення шуканої величини?*

# 2) *Чому дорівнює похибка вимірювань?*

Відповіді на ці питання дає теорія імовірності (див., наприклад, [1, 2]. Наведемо їх без доведення, обмежившись лише якісним поясненням.

Найкращою оцінкою значення величини, що вимірюється, є *середнє арифметичне* результатів вимірювань:

$$
A = \overline{A} = \frac{\sum_{i=1}^{n} A_i}{n}
$$
 (9)

Для оцінки похибки вимірювань знайдемо відхилення кожного з вимірювань від середнього значення:  $\Delta A_i = A_i - \overline{A}$ . Серед  $\Delta A_i$  будуть зустрічатись як додатні, так і від'ємні числа.

*Стандартною* або *середньою квадратичною похибкою окремого вимірювання* називають величину:

$$
S = \sqrt{\frac{\sum_{i=1}^{n} \Delta A_i^2}{n-1}}
$$
 (10)

Знайдене середнє значення  $\overline{A}$  є кращою оцінкою  $A$ , ніж будьяке з *А<sub>г</sub>*. Тому середня квадратична похибка середнього менша, ніж  $S^*$ 

$$
S_{\overline{A}} = \frac{S}{\sqrt{n}} = \sqrt{\sum_{i=1}^{n} \Delta A_i^2}
$$
 (11)

Саме цю похибку ми й будемо обчислювати під час обробки результатів вимірювань.

Вирази (10) і (11) справедливі при *п* > 30. При малому числі дослідів *п* для одержання тієї ж довірчої імовірності (див. далі) слід збільшити довірчий інтервал, помноживши  $S_{\overline{A}}$  на деякий коефіцієнт  $t_a$ , який називають *коефіцієнтом Стьюдента* [3]. Значення цих коефіцієнтів наведено в додатку (табл. 3). Результат вимірювання записують у виді

$$
A = \overline{A} \pm \Delta A, \qquad (12)
$$
  
ae  $\Delta A = \Delta A_{\text{sun}} = t_{\alpha} S_{\overline{A}}.$ 

Абсолютна похибка *АА* округляється до двох значущих цифр, якщо перша з них одиниця чи двійка, і до однієї значущої цифри у всіх інших випадках. В кінцевому результаті вимірювання *А* останньою значущою цифрою повинна бути цифра того ж розряду, що і в абсолютній похибці. В проміжних результатах обчислень пишуть ще одну лишню цифру, що дає можливість точніше округлити кінцевий результат.

Інтервал значень величини *А,* рівний *[а* - *АА, А* + А'і), називають *довірчим інтервалом,* а імовірність того, що істинне значення величини, яка вимірюється, попаде в довірчий інтервал, називають *довірчою імовірністю а* (або *надійністю результату).*

При великих значеннях *п* середня квадратична похибка окремого вимірювання позначається  $\sigma$  і називається стандартним *відхиленням*. Для довірчого інтервалу  $(\overline{A}-\sigma,\overline{A}+\sigma)$  надійність результату  $\alpha = 0.68$ ; для  $(\overline{A} - 2\sigma, \overline{A} + 2\sigma) - \alpha = 0.95$ ;

для  $(\overline{A} - 3\sigma, \overline{A} + 3\sigma) - \alpha = 0.997$ .

Як видно з виразу (11), збільшення числа вимірювань приводить до зменшення випадкової похибки вимірювань. Проте похибка вимірювання залежить ще й від систематичних похибок, якими ми до цього часу нехтували. Скільки вимірювань ми не виконали б невірно зробленою лінійкою, точний результат ми не одержимо. Але ж будьяка лінійка виготовлена не цілком точно!

Яку ж кількість вимірювань слід виконати під час проведення експерименту? *Школи не слід обмежуватись однократним вимірюванням.* Завжди необхідно зробити повторне контрольне вимірювання. Якщо результати вимірювань співпали, то на цьому, як правило, можна зупинитись. Якщо ж між результатами є відмінності, то вимірювання слід виконати ще 2 ...З рази, щоб зрозуміти, в чому причина: в тому, що одне з вимірювань було виконано невірно, чи в тому, що результати вимірювань відрізняються через випадкові похибки. В першому випадку слід просто відкинути невірне вимірювання, а в другому спробувати розібратись в причині відмінності результатів. Якщо ця причина може бути ліквідована шляхом регулювання приладу (змащення частин, в яких виникає тертя, усунення люфту і т. ін.), то це обов'язково слід зробити. Якщо ж усунути причину розходження результатів не вдається, то слід здійснити цілу серію повторних вимірювань, щоб зробити випадкову похибку достатньо малою (меншою систематичної чи меншою, ніж допустима похибка при необхідній в даній роботі точності вимірювань).

Прилади найчастіше нормуються по приведеній похибці, вираженій в процентах від верхньої межі вимірювань. Ця похибка називається *класом точності* і має значення: 0,1; 0,2; 0,5; 1,0; 1,5; 2,5; 4,0. Похибка приладу:

$$
\Delta A_{npuz} = \frac{k}{100} A_{\text{max}}, \qquad (13)
$$

де *k* - клас точності приладу,  $A_{\text{max}}$  - верхня межа його вимірювання. Оскільки похибка приладу визначає максимально можливе значення похибки, а похибки вимірювань характеризують середньоквадратичною похибкою, то, щоб одержати середньоквадратичну похибку приладу слід  $\Delta A_{\text{nonu}}$  поділити на 2:

$$
\Delta A_{\text{cucm}} = \frac{1}{2} \Delta A_{\text{npu},1} \tag{14}
$$

Якщо клас точності приладу не вказано, то вважають, що *систематична похибка дорівнює половині ціни найменшої поділки шкали приладу.*

В загальному випадку при наявності як випадкових, так і систематичних похибок, похибка вимірювання величини *А*

$$
\Delta A = \sqrt{\left(\Delta A_{\text{eun}}\right)^2 + \left(\Delta A_{\text{cucm}}\right)^2} \tag{15}
$$

і визначається з точністю біля 20 %. Тому, якщо випадкова і систематична похибки відрізняються більш, ніж у два рази, то можна вважати, що А*А* дорівнює більшій з них. Нехай, наприклад,  $\Delta A_{\text{num}} = 0,5\Delta A_{\text{current}}$ ; тоді:

$$
\left(\Delta A = \sqrt{(0.5\Delta A_{\text{cucm}})^2 + (\Delta A_{\text{cucm}})^2} = \sqrt{1.25(\Delta A_{\text{cucm}})^2} = 1.12\Delta A_{\text{cucm}} \approx A_{\text{cucm}}
$$

Іноді результат одного вимірювання (чи однієї серії вимірювань) значно відрізняється від інших. В цьому випадку експериментатор повинен вирішити, чи є цей аномальний результат вимірювання наслідком грубої помилки (тобто промахом) і з цієї причини його слід відкинути, чи цей результат повинен враховуватись разом з іншими. Відповідь на це питання дати не так просто; проблеми відкидання даних викладені, наприклад, в [ 1] та [2], ми ж обмежимось наступною рекомендацією. Обчисліть стандартне відхилення S- (11) з врахуванням всіх значень величини, що вимірюється, потім сумнівний результат  $A_k$  порівняйте зі значенням  $3S_{\overline{d}}$ ; якщо  $A_{\kappa} > \overline{A} + 3S_{\overline{A}}$ , чи  $A_{\kappa} < \overline{A} - 3S_{\overline{A}}$ , то цей результат слід відкинути. Після цього необхідно виконати перерахунок похибки  $3S_{\overline{A}}$ . Відкидання даних виконується тільки один раз.

# 3. Обчислення похибки при непрямих вимірюваннях

Нехай для визначення величини *А* використовується відома функціональна залежність її від інших величин  $x_1, x_2, ..., x_n$ :

 $A = f(x_1, x_2, ..., x_n)$ 

 $B$ еличини  $x_1, x_2, ..., x_n$  можуть бути трьох типів: 1). Величини, що визначаються шляхом прямих вимірювань; їх значення подаються в стандартній формі:

 $x_1 = \overline{x}_1 \pm \Delta x_1$ ,  $\overline{x}_2 = \overline{x}_2 \pm \Delta x_2$ , i т. д.

- 2) Дані установки, відомі з попередніх (тарувальних) вимірювань; ці величини також повинні бути задані в формі (9), в іншому випадку вважають, що задане без вказівки похибки значення виміряне з точністю до половини одиниці останнього десяткового розряду.
- 3) Табличні величини і константи їх бажано брати з таблиць з такою кількістю значущих цифр, щоб похибка округлення була на порядок менша похибки вимірювання величин першого і другого типу; в цьому випадку похибкою табличних величин і констант можна знехтувати.

Найкращим значенням величини *А* при непрямих вимірюваннях буде

$$
\overline{A} = f(\overline{x}_1, \overline{x}_2, \dots, \overline{x}_n),\tag{16}
$$

де  $\bar{x}$ , - середні значення величин, одержані з прямих вимірювань. Межу довірчого інтервалу похибки непрямого вимірювання знаходять за формулою:

$$
\Delta A = \sqrt{\sum_{i=1}^{n} \left(\frac{\partial f}{\partial x_i} \Delta x_i\right)^2},\tag{17}
$$

де *Ах і* відповідають одному й тому ж значенню довірчої імовірності *а .* Довірча імовірність результату буде не менше *а .*

Середнє арифметичне значення величини *А* і похибку результату вимірювання можна визначити двома способами. Для простоти міркувань припустимо, що *А -* функція однієї змінної х :

$$
A = f(x) \tag{18}
$$

В результаті вимірювань одержано ряд значень *х<sub>і</sub>*. Знайдемо  $\bar{x} =$   $\frac{1}{\sqrt{x}}$ , підставимо це значення в (18) і одержимо  $A = f(\bar{x})$ . Але можна для кожного зі значень  $x_i$  обчислити  $A_i = f(x_i)$ , а потім способами можна знайти і похибку величини *А:* або визначити *п* визначити *А* з співвідношення  $A = \longrightarrow$ . Відповідно двома *п*

похибку величини *х* і скористатись співвідношенням Δ*A* =  $\frac{dy}{dx}$ Δ*x*, або  $dx$ 

використати ряд значень  $A_i$ :  $\Delta A = \sqrt{\frac{\sum (A - A_i)^2}{n (n - 1)}}$ . Якщо похибки

вимірювань малі порівняно з величиною, що вимірюється, то обидва способи дають досить близькі результати, тому неважливо, яким з них скористатися. Однак перший спосіб (тобто формули (16) і (17)) з точки зору розрахунків менш трудомісткий, тому йому й надамо перевагу.

Відносну похибку величини *А* обчислимо, скориставшись (17):

$$
(\Delta A)^2 = \sum_{i=1}^n \left(\frac{\partial f}{\partial x_i} \Delta x_i\right)^2;
$$
\n
$$
\left(\frac{\Delta A}{A}\right)^2 = \sum_{i=1}^n \left(\frac{1}{f} \frac{\partial f}{\partial x_i} \Delta x_i\right)^2;
$$

оскільки:  $\frac{1}{f} \frac{\partial f}{\partial x_i} = \frac{\partial \ln f}{\partial x_i}, \text{ to}$ 

$$
E = \frac{\Delta A}{A} = \sqrt{\sum_{i=1}^{n} \left( \frac{\partial \ln f}{\partial x_i} \Delta x_i \right)^2}
$$
(19)

Оскільки в більшості випадків (19) значно простіше, ніж (17), то звичайно спочатку за формулою (19) обчислюють відносну похибку *Е,* а потім - межу довірчого інтервалу А*А :*

$$
\Delta A = E \cdot \overline{A} \tag{20}
$$

Для деяких найпростіших і в той же час найбільш поширених випадків формули розрахунку похибок наведено в таблицях 1 і 2 .

Щоб швидко оцінити похибку методу (максимальну похибку), можна скористатись виразом:

$$
E = |\partial \ln f(x_1, x_2, ..., x_n)|. \tag{21}
$$

Після приведення подібних всі доданки в (21) додають по модулю (найбільш несприятливий випадок). В якості *дх:* беруть похибки приладів  $\Delta A_{\text{max}}$ .

Наведемо як приклад порядок розрахунку питомого опору  $\overline{D}$  .  $\overline{C}$ провідника:

$$
0=\frac{R\cdot B}{l}.
$$

 $R$  вимірюють з допомогою амперметра і вольтметра:  $R = \frac{U}{I}$ ; площа

поперечного перерізу  $S = \frac{\pi d^2}{4}$ , де *d* вимірюють мікрометром; *l 4* вимірюють лінійкою.

Розрахункова формула:  $\rho = \frac{a}{\sigma}$ . Прологарифмуємо її та знайдемс *4 - І -І* диференціал:  $\ln \rho = \ln \pi + 2 \ln d + \ln U - \ln 4 - \ln l$ ;

$$
\frac{d\rho}{\rho} = \frac{2dd}{d} + \frac{dU}{U} - \frac{dI}{I} - \frac{dl}{l}.
$$

Змінюємо знаки диференціалу $d$  на знаки похибки  $\Delta$  і додаємо по модулю:

$$
E = \frac{\Delta \rho}{\rho} = \frac{2\Delta d}{d} + \frac{\Delta U}{U} + \frac{\Delta I}{I} + \frac{\Delta l}{l}.
$$
 (22)

При квадратичному додаванні вираз матиме вид:

$$
E = \frac{\Delta \rho}{\rho} = \sqrt{\left(\frac{2\Delta d}{d}\right)^2 + \left(\frac{\Delta U}{U}\right)^2 + \left(\frac{\Delta I}{I}\right)^2 + \left(\frac{\Delta I}{I}\right)^2}.
$$
 (23)

Можна показати [2], що відносна похибка, одержана за формулою (22), буде не меншою, ніж одержана при квадратичному додаванні (формула (23)). Тому для оцінки похибки методу можна використовувати спрощену формулу (22). Користуючись наведеним прикладом, для кожної конкретної лабораторної роботи можна одержати спрощені формули для розрахунку похибки вимірювань.

На закінчення перелічимо основні кроки, які слід виконувати при обробці результатів вимірювань.

# *Для прямих вимірювань.*

1. Результати кожного вимірювання записати в таблицю.

2. Обчислити середнє арифметичне з *n* вимірювань:  $\overline{A} = \frac{1}{n} \sum_{i=1}^{n} A_i$ .

3. Обчислити середньоквадратичну похибку середнього:

$$
S_{\overline{A}} = \sqrt{\frac{1}{n(n-1)} \sum_{i=1}^n (A_i - \overline{A})^2}.
$$

4. Якщо серед результатів вимірювань є один (або два), що значно відрізняється від інших, то слід перевірити, чи не є це вимірювання промахом.

5. Задати значення довірчої імовірності *а* і за табл. З додатку визначити коефіцієнт Стьюдента.

6. Обчислити випадкову похибку вимірювань  $\Delta A_{\text{num}} = t_a \cdot S_A$  і порівняти її з систематичною  $\Delta A_{\textit{cucm}} = \frac{1}{2} \Delta A_{\textit{npus}}$ 

Якщо ці похибки сумірні за значенням, то похибка вимірювання

величини *A* дорівнює: 
$$
\Delta A = \sqrt{t_{\alpha}^2 S_A^2 + \left(\frac{t_{\infty}}{2}\right)^2 \Delta A_{npus}^2},
$$

де  $t_{\infty}$  - коефіцієнт Стьюдента для *n* = ∞

7. Записати результат вимірювань у вигляді:  $A = \overline{A} \pm \Delta A$  ( $\alpha = 0.95$ ).

*8*. Обчислити відносну похибку вимірювань:  $E = \frac{\Delta A}{\Delta} 100\%$ *А*

# *Для непрямих вимірювань.*

1. Для кожної серії вимірювань величин, що визначають шукану величину, провести обробку, як описано вище. Довірча імовірність *а* задається однаковою для всіх величин.

2. Обчислити середнє значення шуканої величини (див.(16)):

 $\overline{A} = f(\overline{x}_1, \overline{x}_2, ..., \overline{x}_n).$ 

3. Користуючись формулами (17) і (19) (чи таблицями 1,2 в додатку), знайти вирази для абсолютної та відносної похибки вимірювань:

$$
\Delta A = \sqrt{\sum_{i=1}^{n} \left(\frac{\partial f}{\partial x_i} \Delta x_i\right)^2}, \qquad E = \frac{\Delta A}{A} = \sqrt{\sum_{i=1}^{n} \left(\frac{\partial \ln f}{\partial x_i} \Delta x_i\right)^2}
$$

Значення похідних  $\frac{9}{6}$ обчислюються при  $x_i = \overline{x}_i$ . *дх,*

В більшості випадків спочатку знаходять відносну похибку *Е,* а потім абсолютну  $\Delta A : \Delta A = E \cdot \overline{A}$ .

4. Записати кінцевий результат у виді:

$$
A = \overline{A} \pm \Delta A (\alpha = 0.95).
$$

# Лабораторна робота № 1

# ВИЗНАЧЕННЯ КОЕФІЦІЄНТУ ТЕРТЯ КОВЗАННЯ

**Мста роботи:** Експериментально визначити коефіцієнт тертя ковзання.

**Прилади і матеріали:** Установка для визначення коефіцієнту тертя ковзання, зразки для досліджень.

# **Теоретичні відомості.**

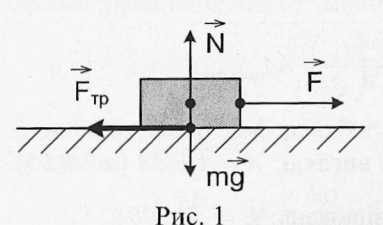

Прикладемо до тіла, яке розташоване на горизонтальній поверхні, деяку горизонтально направлену силу *Р* . Якщо *Р* невелика, то може статися, що тіло по поверхні ковзати не буде. Отже, при дотиканні тіл під деяким тиском між їх

поверхнями виникають сили, які запобігають ковзанню тіл. Ці сили називають *силами тертя спокою* (рис. 1).

Ковзання почнеться тільки після того, як зовнішня тангенціальна сила стане більшою певного значення. Таким чином, сила тертя спокою F<sub>спок</sub> змінюється від нуля до деякого *максимального значення р " іах* і дорівнює зовнішній тангенціальній *спок* силі, прикладеній до тіла. Вона *направлена протилежно зовнішній силі і зрівноважує ії.*

Під час ковзання сила тертя направлена проти швидкості. При невеликих швидкостях сила тертя ковзання не залежить від швидкості і приблизно дорівнює $F_{cnc}^{\prime\prime\prime}$ ілюструють останні твердження. Графіки на рис. 2 і З

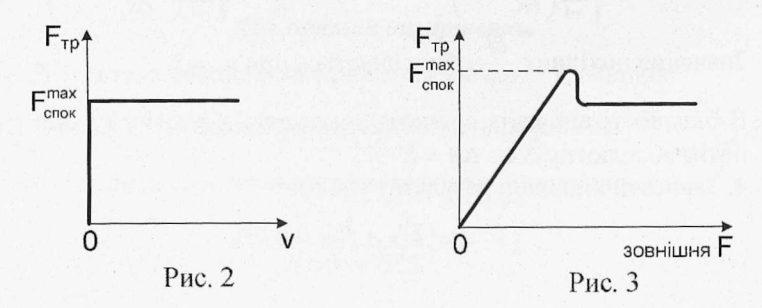

16

Звернемо увагу на виступ графіка рис. 3. Він показує, що максимальне значення сили тертя спокою трохи більше сили тертя ковзання. Цей факт має певне практичне застосування і повинен враховуватись при визначенні коефіцієнту тертя ковзання. Тертя, при якому сила тертя не дорівнює нулю при нульовій відносній швидкості тіл, що дотикаються, називають *сухим.*

*Сила тертя ковзання Fmp не залежить від площі поверхні дотику тіл і пропорційна силі нормального тиску F<sub>n</sub> (або N), з якою одне тіло діє на інше:*

$$
F_{TP} = \mu N \tag{1}
$$

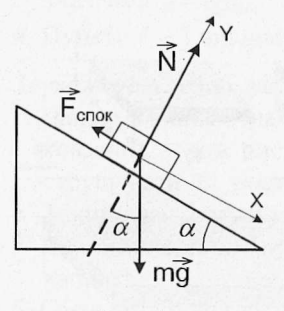

Рис. 4

Формулу (1) називають *законом Кулона - Амонтона.*

Коефіцієнт *р* в (1) називається *коефіцієнтом тертя*; він залежить від природи і стану поверхонь, що труться. Коефіцієнт *р* визначають експериментально

Виникнення сухого тертя зумовлене взаємодією молекул, атомів і електронів, що містяться поблизу поверхні дотику, тобто, кінець кінцем, електромагнітною взаємодією.

# **Метод вимірювання і опис лабораторної установки.**

Розташуємо прямокутний брусок на похилій площині. На рис. 4 зображені сили, які діють на брусок. При малих кутах *а* модуль рівнодійної сил  $m\vec{g}$  і  $\vec{N}$  буде меншим сили тертя ковзання  $\mu N$ , тому брусок буде нерухомий.  $\vec{F}_{mn}$  буде силою тертя спокою. При збільшенні кута нахилу сила тертя спокою зростатиме і при деякому куті  $\alpha_n$  брусок почне рухатись:  $\vec{F}_{mn}$  буде вже силою тертя ковзання. Якщо рух бруска буде рівномірним, то:

$$
\vec{F}_{mp} + \vec{N} + m\vec{g} = 0 \tag{2}
$$

В проекціях на осі системи координат:

 $-F_{mn} + mg \sin \alpha_0 = 0$  (3)

$$
N - mg\cos\alpha_0 = 0\tag{4}
$$

17

Перепишемо (3) і (4), врахувавши (1):

$$
\mu N = mg \sin \alpha_0 \tag{5}
$$

$$
N = mg \cos \alpha_0 \tag{6}
$$

Поділимо (5) на (6):  $\mu = t g a_0$  (7)

Таким чином, коефіцієнт тертя ковзання д можна знайти за кутом  $\alpha_0$ , при якому починається рух бруска по похилій площині.

Установка для визначення коефіцієнту тертя ковзання зображена на рис. 5.

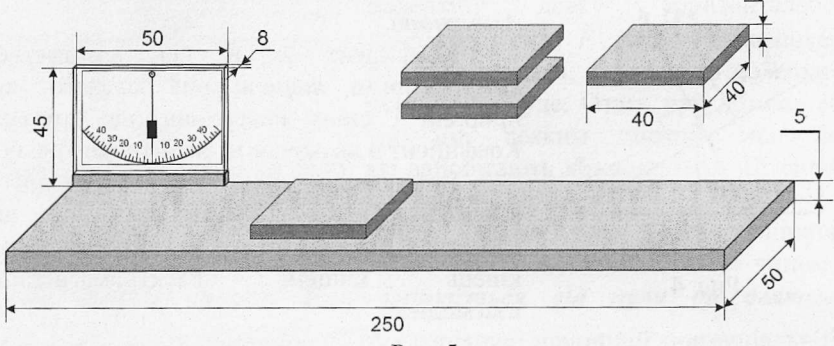

Рис. 5

Основа приладу - платформа розміром 250 х 50 х 5 мм виготовлена з дерева або фанери з орієнтацією волокон деревини вздовж основи. На платформі закріплений кутомір, виготовлений з органічного скла. Нижня частина кутоміру суцільна, в ній розташовані два металеві штирі діаметром 2 мм для закріплення кутоміру на платформі. В платформі у відповідних місцях для кріплення кутоміру зроблені отвори.

Досліджувані зразки мають вид пластин розміром 40 х 40 мм, вирізаних з різних матеріалів. Рекомендовані матеріали - дерево, метал, пластмаса, гума. Товщина пластин особливої ролі не відіграє; з точки зору зручності використання вона повинна бути не меншою 2 мм. Зразки можна склеїти попарно, тоді комплект складатиметься з двох таких зразків.

# **Хід роботи.**

- 1. Розташуйте установку на горизонтальній поверхні. Покладіть на платформу ближче до краю один із зразків. Повільно піднімайте край установки, біля якої розташований зразок.
- 2. Як тільки зразок прийде в рух, відмітьте і запишіть значення кута нахилу платформи *а0.*
- 3. Повторіть вимірювання кута вісім десять разів. Для зміни умов вимірювання піднімайте спочатку ліву а потім праву частину платформи. Знайдіть середнє арифметичне значень і обчисліть значення  $\mu = t g a_0$ .
- 4. Пункти 1 3 виконайте для інших зразків з набору.
- *Зауваження.* Щоб усунути вплив зазначеної вище відмінності між максимальним значенням сили тертя спокою і силою тертя ковзання (див. рис. 3), слід під час піднімання платформи струшувати її, постукуючи по ній в місці розташування бруска. Такий же результат можна одержати, якщо зразок під час піднімання платформи злегка зрушувати з місця в довільному напрямі.
- 5. Обчисліть похибку одержаних результатів. Абсолютна похибка для

 $\mu$  (тобто для *tga*):  $\Delta \mu = \frac{\Delta a}{\lambda}$ ; відносна похибка:  $\frac{\Delta \mu}{\lambda} = \frac{2 \Delta a}{\lambda}$ . *cos а* д *sin 2а* В обох виразах значення  $\Delta \alpha$  слід брати в радіанах: 1°= 0,01745 рад.

# **Контрольні запитання.**

- 1. Що називають сухим тертям?
- 2. Яка фізична природа сил тертя?
- 3. Чи залежить сила тертя від площі дотику поверхонь тіл? Як це пояснити?
- 4. Що називають коефіцієнтом тертя ковзання? Від чого залежить цей коефіцієнт?
- 5. Які методи визначення коефіцієнту тертя ви знаєте?
- 6. В чому відмінність між тертям ковзання і тертям спокою?

 $\sim$ 

# Лабораторна робота № 2

### ВИЗНАЧЕННЯ КОЕФІЦІЄНТА ТЕРТЯ КОЧЕННЯ

**Мета роботи:** Експериментально визначити коефіцієнт тертя кочення.

**Прилади і матеріали:** дослідницька установка, яка складається з прозорої гнучкої трубки, закріпленої на кінцях лінійок, та кульки, вміщеної в трубку.

#### **Теоретичні відомості**

Якщо по поверхні, яка абсолютно не деформується, котиться такий же абсолютно твердий циліндр, то таке кочення не супроводжується втратами енергії на тертя, хоча сила тертя спокою існує і забезпечує кочення. Реальні тіла деформуються Однак, якщо деформація абсолютно пружна , то вона не в змозі привести до появи яких-небудь сил, що гальмують рух (див. рис. 1). Момент сили *Р,* намагається збільшити швидкість, момент сили  $\vec{F}_2$  зменшити швидкість обертання. Оскільки деформація абсолютно пружна, то картина симетрична і момент рівнодійної дорівнює нулю:  $\vec{F}$ , + $\vec{F}$ , направлена вертикально. Горизонтальної сили немає, отже, немає і сили тертя кочення.

При непружній деформації рівнодійна *Р, + Р,* не проходить через вісь О колеса (рис. 2), внаслідок чого і виникає тертя кочення.

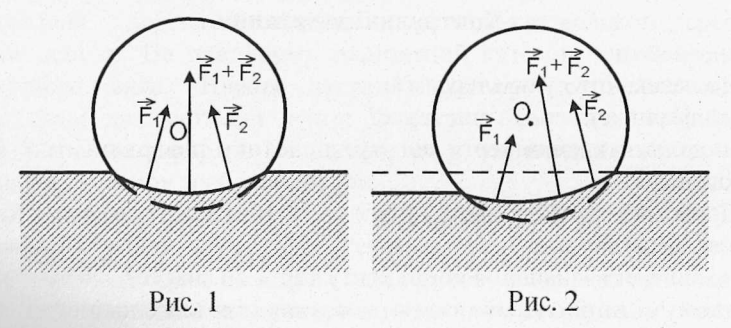

Таким чипом, сила тертя кочення і момент сили, що сповільнюють обертання колеса, виникають внаслідок непружного карактеру деформації колеса і поверхні кочення в області їх дотикання. Щоб колесо котилося рівномірно, на нього треба подіяти

моментом сили М, який дорівнює:

$$
M = \mu_{\text{row}} N, \tag{1}
$$

де */итч - коефіцієнт тертя кочення.* Якщо сила, що створює момент *М,* прикладена до вісі, то її момент при малих деформаціях дорівнюватиме *М = Р-г,* де *г* - радіус тіла, що котиться. Протилежно направлену їй силу часто називають силою тертя кочення:

$$
F_{\kappa o\mu} = \mu_{\kappa o\mu} \frac{N}{r}
$$
 (2)

Коефіцієнт тертя кочення має розмірність довжини і залежить від матеріалу тіл, стану їх поверхонь і цілого ряду інших чинників *(р =*  $10^{-3} - 10^{-1}$  cm).

# **Опис лабораторної установки**

Визначити коефіцієнт тертя кочення можна за допомогою дослідної установки, яка складається з прозорої гнучкої трубки, всередині якої знаходиться кулька, з закріпленими на кінцях трубки лінійками (рис.З).

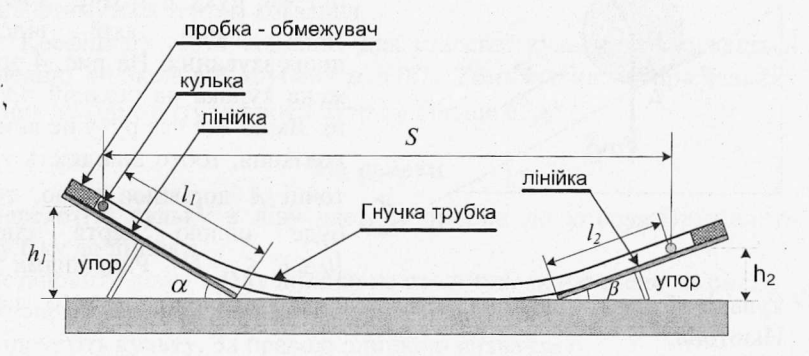

Рис. З

Якщо відпустити металеву кульку з деякої висоти *И\* з одної сторони трубки, то вона викотиться на висоту  $h_2$  з іншої сторони трубки. В реальних умовах, де існують сили тертя, закон збереження енергії не виконується, і кулька викотиться на висоту меншу ніж  $h_1$ . Різниця потенціальних енергій

$$
\Delta E_n = mg(h_1 - h_2) \tag{3}
$$

дорівнює роботі сил тертя  $-A_{\text{ren}}$ 

Роботу сили тертя можна обчислити з допомогою виразу

 $A_{\text{mean}} = M \cdot \varphi$ , де  $M$  – момент сили тертя, а  $\varphi$  – кут повороту кульки:  $\varphi = 2\pi n$ ,  $n = \frac{1}{2\pi r}$  (*n* – число обертів кульки, *l* – її шлях, *r* – радіус кульки). Момент сил тертя кочення  $M = \mu_{\text{row}} N$ , де  $N - \text{cm}$ ла реакції опори:  $N = mg \cos \alpha$ . Після перетворень одержимо:

$$
mg \Delta h = \mu_{\text{row}} mg \cos \alpha \cdot \frac{l}{r}; \quad \mu_{\text{row}} = \frac{r \Delta h}{l \cos \alpha}
$$

Оскільки  $\log \alpha = s$ , де s - проекція шляху кульки на горизонтальну вісь, то кінцева формула для розрахунку коефіцієнту тертя кочення має вид:

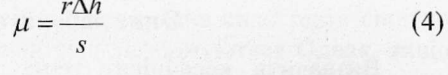

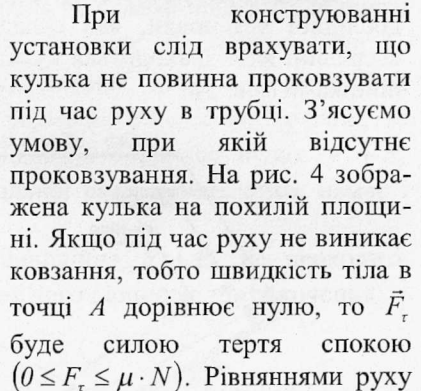

кульки будуть рівняння моментів та рівняння другого закону Ньютона:

$$
I_{\mathcal{C}}\varepsilon = F_{\tau}r\tag{5}
$$

$$
m\vec{a} = m\vec{g} + \vec{F}_r + \vec{N} \tag{6}
$$

Проекція (6) на осі *ОХ* і *OY* дає рівняння:

Рис. 4

má

$$
ma = mg\sin\alpha - F_{\tau} \tag{7}
$$

$$
N = mg \cos \alpha \tag{8}
$$

Розв'язавши сумісно рівняння (5), (7) і (8) для сили зчеплення

одержимо вираз:

$$
F_{\tau} = \frac{mg \cdot \sin \alpha}{1 + \frac{m \cdot r^2}{I_C}} \tag{9}
$$

Максимальне значення сили зчеплення дорівнює силі тертя ковзання:  $F_{\tau}^{max} = \mu \cdot N = \mu mg \cos \alpha$ . При збільшенні кута нахилу похилої площини  $F_t$  зростає. Якщо  $F_t$  досягає максимального значення, то подальше збільшення кута нахилу приведе до проковзування тіла, що скочується з похилої площини. Знайдемо граничний кут, при якому ще немає проковзування. Якщо скочується 2 кулька, то  $I_c = \frac{1}{\epsilon} m \cdot r^2$ . Підстановка в (9) виразів для  $F_{\tau}$  і  $I_c$  дає наступний вираз для граничного кута:

$$
tg\alpha = 3.5\,\mu\tag{8}
$$

Якщо  $\mu = 0.5$ , то  $t g \alpha = 1.75$ ,  $\alpha = 60^{\circ}$ . При куті  $\alpha$ , більшому, ніж 60°,. почнеться проковзування кульки і втрати енергії визйачатимуться тертям ковзання.

Коефіцієнт тертя ковзання для сталевої кульки, яка рухається усередині силіконової трубки,  $\mu = 0.7$ . Тому нахил вимірювальних лінійок до горизонту повинен бути не більше 67,8°.

#### **Хід роботи**

- 1. Перекотіть кульку в ліву частину трубки до упору. Притисніть кульку до лінійки.
- 2. Встановити ліву і праву лінійки на столі так, як наведено на рис.З.
- 3. З допомогою лівої лінійки відмітьте положення кульки *І, .*
- 4. Відпустіть кульку. За правою лінійкою визначте *12.*
- 5. Повторіть пункти  $1 4$  10 разів. Знайдіть середнє значення  $l_2^{cep}$ .
- 6. Виміряйте висоти  $h_1$  і  $h_2$ , що відповідають відстаням  $l_i$  і  $l_i^{cep}$ .
- 7. Виміряйте відстань між положеннями кульки в лівій частині трубки та в правій - s.
- 8. За формулою (4) обчисліть значення коефіцієнта тертя кочення. Радіус кульки 3,55 мм.
- 9. Обчисліть абсолютну та відносну похибки експерименту. Результати вимірювань і обчислень представте у вигляді таблиці.

10. Проаналізуйте результати та зробіть висновки про позитивні і негативні сторони даного методу вимірювання коефіцієнта тертя кочення і точність одержаних результатів.

# **Контрольні запитання**

- 1. Опишіть фізичні причини, що призводять до виникнення сил тертя.
- 2. Запишіть та поясніть закони, які описують тертя ковзання.
- 3. Наведіть приклади корисного та шкідливого прояву тертя.
- 4. Поясніть виникнення сили тертя кочення під час руху тіла без проковзування.
- 5. При якій умові кочення відбувається без проковзування?
- 6. Що називають коефіцієнтом тертя ковзання? Яка його розмірність?
- 7. Що називають коефіцієнтом тертя кочення? Яка його розмірність?
- 8. Як розрахувати абсолютну і відносну похибку в даній роботі?
- 9. Які фактори впливають на значення коефіцієнта тертя кочення?

# Лабораторна робота № З

# ВИЗНАЧЕННЯ КОЕФІЦІЄНТУ ВНУТРІШНЬОГО ТЕРТЯ МЕТОДОМ СТОКСА

**Мета роботи:** Вивчаючи рух кульки в рідині, визначити коефіцієнт в'язкості рідини.

**Прилади і матеріали:** Скляні пробірки з досліджуваними рідинами, в які заздалегідь поміщені маленькі кульки, секундомір, лінійка, термометр.

#### **Теоретичні відомості**

Якщо в рідині, що рухається, різні шари рідини мають різну швидкість, то між ними діють сили внутрішнього тертя або в'язкості. Дослід показує, що сила внутрішнього тертя пропорційна площі поверхні дотику шарів S і градієнту швидкості <del>da</del> (зміні швидкості на одиницю довжини в напрямку, перпендикулярному до швидкості), тобто:

$$
F = \eta \cdot \frac{dv}{dn} \cdot S \tag{1}
$$

де ц — коефіцієнт пропорціональності, який називають *коефіцієнтом*

# *внутрішнього тертя* або *динамічною в 'язкістю.*

Під час падіння у в 'язкій рідині твердої кульки на неї діють три сили: сила тяжіння, виштовхувальна сила і сила опору рухові, викликана дією сил внутрішнього тертя (рис. 1). Зауважимо, що мова йде не про тертя кульки об рідину, а про тертя окремих шарів рідини одна об одну, оскільки шар рідини, що безпосередньо прилягає до кульки, рухається разом з нею.

Якщо кулька падає в рідині, яка необмежена в усіх напрямках, і не залишає після себе завихрень (мала швидкість падіння, малі розміри кульки), то сила опору може бути розрахована за *формулою Стокса.*

$$
F = 6\pi \eta r \upsilon, \tag{2}
$$

( де *г -* радіус кульки, *у* - її швидкість.

Зі збільшенням швидкості руху кульки сила опору зростає; нарешті кулька досягає такої швидкості  $v_0$ , при якій сума всіх трьох сил буде рівна нулю. Рух кульки стає рівномірним; для цього руху:

$$
mg - F_A - F = 0, \text{ afo:}
$$
  
\n
$$
\frac{4}{3}\pi r^3 \rho_1 g - \frac{4}{3}\pi r^3 \rho_2 g - 6\pi \eta r v_0 = 0
$$
 (3)

В (3)  $ρ_1$  - це густина матеріалу кульки,  $ρ_2$  - густина досліджуваної рідини. Розв'язавши рівняння (3) відносно коефіцієнту внутрішнього тертя *η*, одержимо:

$$
\eta = \frac{2}{9} \frac{(\rho_1 - \rho_2)}{v_0} r^2 g \tag{4}
$$

Якщо знати величини, що стоять у правій частині (4), то можна визначити коефіцієнт внутрішнього тертя рідини, в якій опускається кулька.

Практично здійснити падіння кульки в безмежному середовищі неможливо, оскільки рідина завжди міститься в якійсь посудині, що має стінки. Якщо кулька падає вздовж вісі циліндричної посудини з радіусом *К,* то врахування наявності стінок дає наступний вираз для коефіцієнта в'язкості:

$$
\eta = \frac{2}{9}r^2 g \frac{(\rho_1 - \rho_2)}{v_0 \left(1 + 2, 4\frac{r}{R}\right)}
$$
(5)

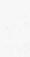

*ф '*

Рис. 1

#### **Опис приладу**

Прилад складається з пробірки (рис. 2), заповненої досліджуваною рідиною. Досліджуваних рідин і пробірок дві: одна пробірка з рициновою олією, друга - з гліцерином. В кожну пробірку вкинута сталева кулька діаметром близько 0,5 мм. Шлях, який проходить кулька в рідині, вимірюють лінійкою, а час її руху — секундоміром. Для досліджень вибрані рідини зі значною в 'язкістю, тому будемо вважати, що кулька рухається рівномірно протягом всього часу руху. Малий розмір кульок дозволяє також для обчислення використати більш простий вираз (4).

# Рис. 2 **Хід роботи**

- 1. Виміряйте лінійкою відстань від пробки до дна пробірки. Можлива похибка вимірювань - 1 мм.
- 2. Розташуйте пробірку вертикально пробкою вгору і потримайте її так  $10 - 20$  с.
- 3. Переверніть пробірку пробкою вниз. Уважно спостерігайте за вмістом пробірки. Ви повинні помітити, як зверху вниз в рідині опускається маленька кулька. Спостереження зручно вести на світлому фоні, наприклад, на фоні білого листка паперу.
- 4. Перевертаючи пробірку декілька раз, навчіться тримати пробірку так, щоб кулька рухалась посередині пробірки. Зверніть увагу: як тільки кулька наближається близько до стінки пробірки, її рух значно сповільнюється.
- 5. Приготуйте для вимірювання секундомір. Одночасно з поворотом пробірки увімкніть секундомір, а в момент торкання кулькою дна зупиніть його. Запишіть час руху кульки і.
- 6. Повторіть дослід не менше *10* разів. Значення часу руху не повинно значно відрізнятись одне від одного. Значні відхилення від середнього значення можуть пояснюватись невиконанням умов досліду (див. п. 4). Уважно слідкуйте за рухом кульки: якщо виявиться, що кулька наблизилась до стінки пробірки і її рух сповільнився, припиніть виконання досліду і повторіть його. Зручніше «запускати» кульку з положення, коли вона перебуває на дні пробірки, а не на пробці.

7. Врахуємо, що  $v_0 = \frac{l}{t}$ ,  $r = \frac{d}{2}$ , і перетворимо формулу (4) так:

$$
\eta = \frac{1}{18} \frac{(\rho_1 - \rho_2)}{l} d^2 g \, t \tag{6}
$$

Значення діаметру кульки вказане на пробірці, похибка вимірювання – 0,01 мм. Кульки сталеві,  $\rho_1 = (7,8 \pm 0,1)\cdot 10^3$  кг/м<sup>3</sup>. Густина рицинової олії  $\rho_2$  =  $(0.96 \pm 0.02)$ ·10<sup>3</sup> кг/м<sup>3</sup>, гліцерину (85 % - ний водний розчин)  $\rho_2 = (1,22 \pm 0,02) \cdot 10^3 \text{ кr/m}^3$ .

- 8. Значення часу в (6) слід підставляти середнє арифметичне, а похибку вимірювання часу розраховувати як середньоквадратичну похибку середнього з врахуванням коефіцієнту Стьюдента.
- 9. В язкість рідин значною мірою залежить від температури, тому під час проведення дослідів визначте і запишіть температуру повітря в кімнаті.
- 10. Обчисліть похибку вимірювання.
- 11. Зробіть висновок.

# **Контрольні запитання**

- 1. В чому відмінність між сухим і рідким (в'язким) тертям?
- 2. Як змінюється швидкість руху тіла в середовищі з рідким тертям?
- 3. Виведіть вираз для граничної швидкості руху тіла в середовищі з рідким тертям.
- 4. Як визначити дослідним шляхом густину матеріалу кульок?
- 5. Як визначити густину досліджуваної рідини?
- 6. Яку похибку в кінцевий результат вносить в даній роботі відмова від використання формули (5)?

Приклад виконання роботи.

1. Пробірка з рициновою олією.

Шлях, що його проходить кулька в олії:  $l = (106 \pm 1) \cdot 10^{-3}$  м. Діаметр кульки  $d$  = (0,65  $\pm$  0,01)  $\cdot 10^{-3}$  м. Густина матеріалу кульки  $\rho_1$  =  $(7,8~\pm~0,1)$ ·10° кг/м°, густина рицинової олії  $\rho_2$  =  $(0,96~\pm~0,02)$  $\cdot10^3$   $\text{K}t/\text{M}^3$ .

Результати вимірювань часу падіння кульки:

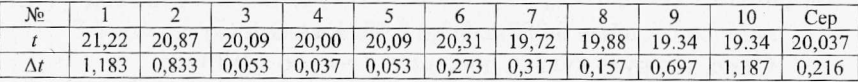

 $\Delta t_{\rm cep}$  – це середньоквадратична похибка середнього:  $\Delta t_{cep} = \sqrt{\frac{\sum \Delta t_i^2}{n (n-1)}}$ .

Для знаходження похибки вимірювання часу помножимо  $\Delta t_{\text{cen}}$  на коефіцієнт Стьюдента  $t_a = 2.3$  для  $\alpha = 0.95$  при  $n = 10$ :

$$
\Delta t = 0,216
$$
 c  $\cdot 2,3 = 0,4968$  c  $\approx 0,5$  c.

Отже, час руху кульки дорівнює: *ї* = (20 ± 0,5) с. Обчислимо шуканий коефіцієнт в 'язкості:

$$
\eta = \frac{(7800 \text{ kg} / \text{m}^3 - 960 \text{ kg} / \text{m}^3) \cdot (0.65 \cdot 10^{-3} \text{m})^2 \cdot 9.81 \text{ m} / c^2 \cdot 20 \text{ c}}{18 \cdot 0.106 \text{ m}}
$$
  
= 0.2972 \text{ Hz} \cdot \text{C}

Обчислимо похибку вимірювання, коефіцієнту в 'язкості: Відносна похибка

$$
\frac{\Delta \eta}{\eta} = \sqrt{\left(\frac{120}{6840}\right)^2 + 2 \cdot \left(\frac{0.01}{0.65}\right)^2 + \left(\frac{0.5}{20}\right)^2 + \left(\frac{1}{106}\right)^2} = 0.038667.
$$

Абсолютна похибка :

 $\Delta \eta = 0.2972$  Па·с · 0.038667 = 0.01149 Па·с  $\approx 0.011$  Па·с. Кінцевий результат :  $\eta = (0.297 + 0.011)$  Па·с. Відносна похибка дорівнює 3,9 %.

2. Пробірка з гліцерином.

Шлях, що його проходить кулька в гліцерині: *І* = (104 ± 1 )• 10"3 м. Діаметр кульки  $d = (0.50 \pm 0.01) \cdot 10^{-3}$  м. Густина матеріалу кульки  $\rho_1 =$  $(7.8 \pm 0.1) \cdot 10^3$  кг/м<sup>3</sup>, густина гліцерину (85 %-ний водний розчин)  $\rho_2$  =  $(1,22 \pm 0.02) \cdot 10^3$  kr/m<sup>3</sup>.

Результати вимірювань часу падіння кульки:

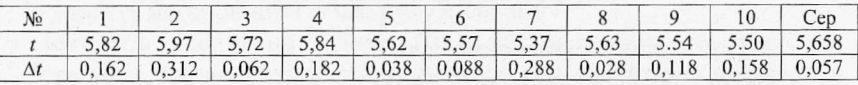

 $\Delta t_{\rm cep}$  - це середньоквадратична похибка середнього:  $\Delta t_{cep} = \sqrt{\frac{\sum \Delta t_i^2}{n (n-1)}}$ .

Для знаходження похибки вимірювання часу помножимо  $\Delta t_{\rm cen}$  на коефіцієнт Стьюдента *їа =* 2,3 для *а* = 0,95 при *п* = 10:

 $\Delta t = 0.057$  с  $\cdot 2.3 = 0.1311$  с  $\approx 0.13$  с.

Отже, час руху кульки дорівнює:  $t = (5.66 \pm 0.13)$  с.

Обчислимо шуканий коефіцієнт в 'язкості:

$$
\eta = \frac{(7800 \text{ kg} / \text{m}^3 - 1220 \text{ kg} / \text{m}^3) \cdot (0.5 \cdot 10^{-3} \text{m})^2 \cdot 9.81 \text{ m} / c^2 \cdot 5.66 \text{ c}}{18 \cdot 0.104 \text{ m}}
$$
  
= 0.04879 Hz.

Обчислимо похибку вимірювання. Відносна похибка коефіцієнту в 'язкості:

$$
\frac{\Delta \eta}{\eta} = \sqrt{\left(\frac{120}{6580}\right)^2 + 2 \cdot \left(\frac{0.01}{0.5}\right)^2 + \left(\frac{0.13}{5.66}\right)^2 + \left(\frac{1}{104}\right)^2} = 0.04186.
$$

Абсолютна похибка :

 $\Delta \eta = 0.04879$  Па·с  $\cdot$  0,04186 = 0,00204 Па·с  $\approx 0.002$  Па·с. Кінцевий результат : *г) =* (0,049 + 0,002) Па-с. Відносна похибка дорівнює 4,2 %.

Лабораторна робота № 4

# ВИЗНАЧЕННЯ ПРИСКОРЕННЯ ВІЛЬНОГО ПАДІННЯ З ДОПОМОГОЮ МАТЕМАТИЧНОГО МАЯТНИКА

**Мета роботи:** Використавши в якості математичного маятника кульку на довгій нитці визначити прискорення вільного падіння.

**Прилади і матеріали:** Кулька на довгій нитці, пристосування для кріплення маятника, секундомір, лінійка чи рулетка.

#### **Теоретичні відомості**

*Математичним маятником називається матеріальна точка*, *закріплена на невагомій нерозтяжній нитці.* Якщо маятник вивести з положення рівноваги і відпустити, то при малих кутах відхилення *(а = 3+5°)* його коливання будуть гармонічними з періодом

$$
T = 2\pi \sqrt{\frac{l}{g}},\tag{1}
$$

де *І* - довжина маятника.

З формули ( 1) можна знайти прискорення вільного падіння:

$$
g = \frac{4\pi^2 l}{T^2} \tag{2}
$$

Період коливань маятника секундоміром час *ґ* для *N* коливань: визначають, вимірюючи

$$
T = \frac{t}{N} \tag{3}
$$

Для виготовлення математичного маятника, як правило, використовують кульку на нитці. В цьому випадку довжина маятника - це відстань від точки підвісу до центра кульки (див. рис. 1):

$$
l = l_1 + \frac{d}{2} \tag{4}
$$

Відстань / можна виміряти безпосередньо рулеткою. Практична конструкція маятника зображена на рис. 2. Кулька 1 на біфілярному підвісі підвішується на крючок з присоскою 2, яка закріплюється на столі 3.

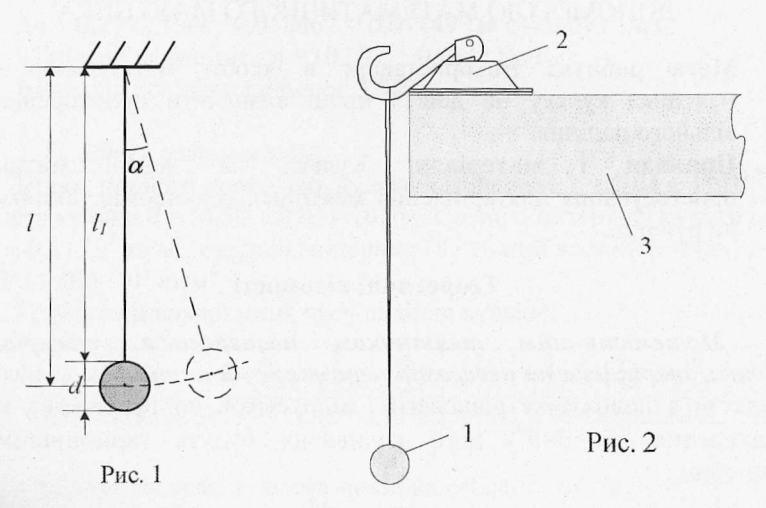

# Хід **роботи**

- Виміряйте довжину маятника *І* рулеткою від точки підвісу до середини кульки.
- Відхиліть нитку маятника від положення рівноваги на кут  $\alpha = \beta + 5^{\theta}$  і відпустіть маятник. Врахуйте, що запуск маятника слід

здійснювати в площині рисунка, а не вздовж краю стола.

- 3. Пропустивши декілька коливань, з рахунком "нуль" включіть секундомір. Зручно включати секундомір в момент, коли маятник перебуває в положенні максимального відхилення. Виміряйте час ґ для *20 - ЗО* коливань.
- 4. Повторіть дослід ще 3-4 рази.
- 5. Знайдіть середнє значення періоду і обчисліть за формулою (2) прискорення вільного падіння *g.*
- 6. Результати вимірювань та обчислень зручно оформити у вигляді таблиці:

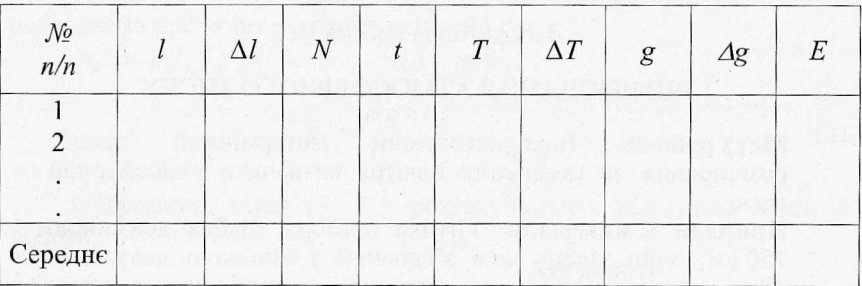

7. Відносну похибку знайдіть за формулою:

$$
E = \sqrt{\left(\frac{\Delta l}{l}\right)^2 + 2 \cdot \left(\frac{\Delta T}{T}\right)^2} \tag{5}
$$

8. Абсолютна похибка результату *Ag:*

**>**

$$
\Delta g = g_{cep} \cdot E \tag{5}
$$

*Ag* можна також знайти як різницю між табличним значенням прискорення вільного падіння  $g_r$  і одержаним з досліду  $g_{cep}$ :

$$
\Delta g = |g_{cep} - g_T|
$$
, ae  $g_T = 9.81 \frac{M}{c^2}$ .

В цьому випадку відносна похибка буде обчислена за виразом (6):

$$
E = \frac{\Delta g}{g_{cep}} \cdot 100\%
$$
 (6)

<span id="page-31-0"></span>9. З одержаних значень *Е* слід вибрати найбільше. Результат подайте у виді:

$$
g = g_{cep} \pm \Delta g \tag{8}
$$

# **Контрольні запитання**

1. Які коливання називаються гармонічними? Запишіть і поясніть рівняння гармонічного коливного руху.

2. Що називають періодом, частотою, амплітудою, фазою коливань?

3. Сформулюйте закони коливання математичного маятника.

4. Що називають прискоренням вільного падіння? Які способи визначення g ви знаєте?

5. Як залежить значення *g* від географічної широти?

# Лабораторна робота № 5

### ВИМІРЮВАННЯ АТМОСФЕРНОГО ТИСКУ

**Мета роботи:** Використовуючи ізотермічний процес розширення чи стиснення повітря визначити атмосферний тиск.

**Прилади і матеріали:** Гнучка прозора трубка довжиною 150 см, один кінець якої з'єднаний з лінійкою довжиною 40 см з двома присосками, а другий - з лінійкою довжиною 10 см теж з двома присосками, рулетка, вода, барометр (один на аудиторію).

# **Теоретичні відомості**

*Ізотермічним* процесом називають процес в газі, при якому *не змінюється температура.* Якщо при цьому не змінюється також і маса газу, то процес описується законом Бойля - Маріотта:

*Для даної маси газу при сталій температурі добуток тиску на об'єм є величина стала.*

$$
p_1 V_1 = p_2 V_2. \tag{1}
$$

В даній роботі ізотермічний процес здійснюється з повітрям, яке міститься в трубці між поверхнею води і поршнем, що запирає отвір трубки (див. рис. 1).

Гнучка трубка заповнюється водою і закріплюється на гладкій вертикальній поверхні за допомогою лінійок з присосками так, як показано на рис. 1а. Лівий кінець трубки закривається поршнем, після чого вимірюється довжина стовпа повітря в ній *її.* Тиск цього повітря дорівнює атмосферному  $p_I = p_a$ . Потім правий кінець трубки опускається якомога нижче, і вимірюється довжина повітряного стовпа в лівому кінці трубки *12* (див. рис. 16). Розширення повітря можна вважати ізотермічним; тиск повітря в трубці зменшується на величину гідростатичного тиску  $p' = \rho gh$ , тобто стає рівним:  $p_2 = p_a - p' = p_a - \rho gh$ .

Об'єм повітря в трубці дорівнює добутку площі поперечного перерізу трубки *S* на довжину стовпа  $l: V_1 = S \cdot l_1, V_2 = S \cdot l_2$ .

Вирази для *р і,р 2, V/, У2* підставимо в (1):

$$
p_a S \cdot l_1 = (p_a - \rho g h) \cdot S \cdot l_2. \tag{2}
$$

Поділимо ліву і праву частину (2) на 5, розкриємо дужки і розв'яжемо одержане рівняння відносно*р а\*

 $p_a l_1 = p_a l_2 - \rho g h l_2$ ;  $p_a (l_2 - l_1) = \rho g h l_2$ ;

$$
p_a = \frac{\rho g h l_2}{l_2 - l_1}.\tag{3}
$$

Одержаний вираз (3) і є розрахунковою формулою в даній роботі.

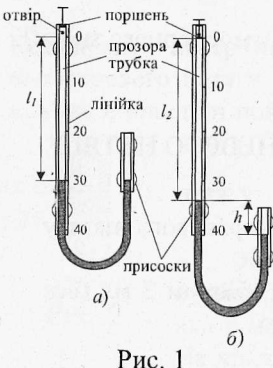

**Хід роботи**

1. Закріпіть лінійку довжиною 40 см на вертикальній гладкій поверхні за допомогою двох присосок.

2. Підніміть поршень уверх до упору.

3. Закріпіть лінійку довжиною 10 см на вертикальній гладкій поверхні за допомогою  $\sqrt{\frac{1}{\pi}}$  двох присосок так, як показано на мал. 1 а).

4. Через лівий кінець трубки налийте таку кількість води, щоб довжина повітряного стовпа *її* була рівна приблизно 30 см.

5. Опустіть поршень до відмітки "0" на лінійці і виміряйте довжину  $l_1$ .

- 6. Опустіть правий кінець трубки якомога нижче. Виміряйте  $l_2$  *і h.* Для підвищення точності вимірювань *h* кінці трубки слід розташувати один під одним, на одній вертикалі.
- 7 .3 а формулою (3) розрахуйте атмосферний тиск. Густина води  $\rho = 1000 \frac{\kappa e}{\mu^3}$ , прискорення вільного падіння g = 9,81 $\frac{M}{c^2}$ .
- 8. Результати вимірювань і обчислень зручно подати у вигляді таблині 1:

Таблиця 1

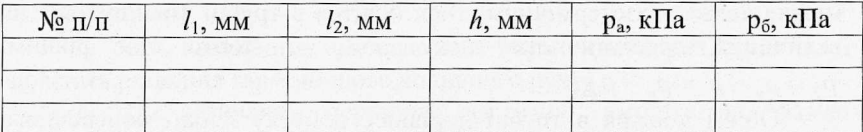

5. Дослід повторіть з іншими значенням  $l_1$ , знайдіть середнє значення атмосферного тиску. Порівняйте одержане значення  $p_a$  з показами барометра *р<sub>б</sub>*. Зробіть висновок.

### **Додаткове завдання**

Виконайте дослід, в якому повітря не розширюється, а стискається ізотермічно. Як при цьому зміниться формула (3)?

# **Контрольні запитання**

1. Сформулюйте закони ідеальних газів: закон Бойля-Маріотта, закон Гей-Люссака, закон Шарля.

2. Накресліть графіки ізопроцесів в координатних осях *РУ. РТ, УТ.*

3. Чи можливий дослід Торрічеллі з використанням води замість ртуті?

4. Як можна підвищити точність вимірювання атмосферного тиску?

#### Лабораторна робота № 6

# ВИЗНАЧЕННЯ КОЕФІЦІЄНТУ ПОВЕРХНЕВОГО НАТЯГУ РІДИНИ

**Мета роботи:** Визначити коефіцієнт поверхневого натягу рідини методом відриву краплини.

**Прилади і матеріали:** Медичний шприц об'ємом 2 мл (без голки), пляшечка з досліджуваною рідиною.

# **Теоретичні відомості.**

Вільна поверхня будь-якої рідини перебуває в особливому напруженому стані і, до деякої міри, нагадує собою тонку натягнуту плівку. Утворення поверхневої плівки як в рідинах, так і в твердих тілах, — результат дії молекулярних сил.

Якщо молекула перебуває всередині рідини, то на неї з усіх сторін в рівній мірі діють сусідні молекули і рівнодійна всіх молекулярних сил дорівнює нулю (див. рис. 1а). Якщо молекула перебуває поблизу поверхні рідини на відстані, меншій радіуса дії

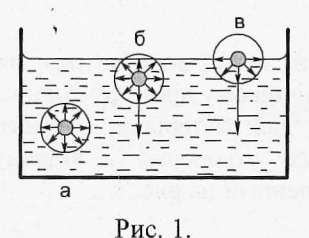

молекулярних сил (рис. 16), то притягання молекул, що лежать нижче, переважає над притяганням молекул, що лежать вище, і рівнодійна всіх молекулярних сил буде направлена вниз - всередину рідини. Чим ближче молекула до поверхні рідини, тим більшою буде ця сила. Якщо молекула

перебуває на самій поверхні рідини (рис. 1 в), то сили молекулярного притягання направлені тільки по поверхні і всередину рідини. Складові молекулярних сил, що направлені по поверхні, намагаються скоротити площу поверхні рідини і утворюють так званий поверхневий натяг. Уявно розділимо поверхню рідини довільною лінією довжиною *І.* Тоді сила зчеплення між обома частинами поверхні, що виникає внаслідок взаємного притягання молекул, які перебувають по обидві сторони від лінії, буде тим більшою, чим довшою буде лінія, тобто сила поверхневого натягу буде прямо пропорційна довжині лінії:

*<sup>ґ</sup> = а ■ І*, звідки *а -* — . (1)

Коефіцієнт поверхневого натягу *а* чисельно дорівнює силі поверхневого натягу, що діє на одиниці довжини. Ця сила завжди лежйть в площині поверхні рідини і направлена перпендикулярно до

лінії /. Одиниці вимірювання коефіцієнту поверхневого

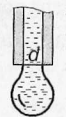

Рис. 2.

натягу:

$$
[\sigma]=\frac{H}{M}.
$$

Якщо рідина повільно витікає з нижнього отвору вузької вертикальної трубки, то утворюється краплина, яка в момент відриву має форму, зображену на рис. 2.

На краплину діє сила тяжіння *mg* і сила поверхневого натягу  $F_{\text{nos}} = \pi d \sigma$ , де  $d - \mu$ діаметр шийки краплини (місце відриву);  $\pi d$  (довжина кола) - лінія, вздовж якої діє сила поверхневого натягу. В момент відриву краплини *mg* і *Р,юа* зрівноважують одна одну:

$$
mg = \pi d\sigma. \tag{2}
$$

Знаючи *сі* і *т,* можна знайти *а :*

$$
\sigma = \frac{mg}{\pi d} \tag{3}
$$
Якщо рідина не змочує кінчик трубки, з якої вона витікає, то діаметр шийки *сі* приблизно дорівнює внутрішньому діаметру кінчика трубки. Дана умова добре виконується для матеріалу, з якого виготовляють одноразові шприці. Процес утворення і відриву краплини ілюструється фотографіями, наведеними на рис. 3.

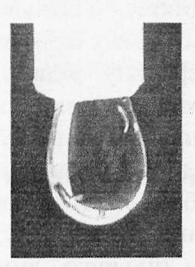

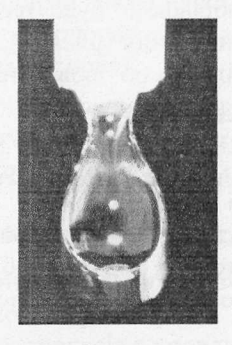

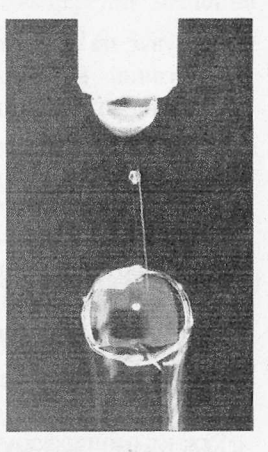

#### Рис. З

#### **Опис лабораторної установки.**

Обладнання для виконання цієї лабораторної роботи складається з одноразового медичного шприца об'ємом 2 мл і пластмасової пляшечки об'ємом від 10 мл. Розмір пляшечки повинен бути таким, щоб в неї можна було б опустити шприц для заповнення його досліджуваною рідиною. Внутрішній діаметр отвору трубки для надівання голок шприца можна повідомити учням, як дані установки, або виміряти наступним чином.

З цупкого паперу треба вирізати трикутник з висотою *АВ=* 1 *см* і основою СВ=10 см. (рис. 4). Зображуючи на папері трикутник, поставте на ньому поділки через 1 або 2 *мм.* При акуратному виготовленні трикутника похибка визначення діаметра отвору не буде перевищувати 0,1 -0,2 *мм.* Для визначення діаметра в отвір трубки введіть трикутник гострим кутом *С* так, щоб сторони трикутника *СА* і *СВ* доторкнулись до країв трубки. Визначте, на яку відстань трикутник опустився в трубку. Наприклад, краї трубки знаходяться навпроти поділки 2,2 *см;* це означає, що діаметр трубки дорівнює 2,2 *мм.*

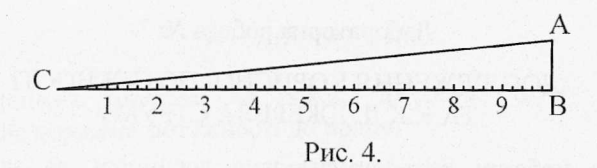

#### **Хід роботи.**

- 1. Відкрийте пляшечку з досліджуваною рідиною і наберіть в шприц 2 мл рідини. Намагайтесь відміряти об'єм рідини якомога точніше. Абсолютна похибка об'єму - 0, 05 мл.
- 2. Обережно натискуючи на поршень шприца, витисніть рідину по краплинах. Вирахуйте кількість краплин і запишіть її в робочий зошит.
- 3. Повторіть пункти 1 і 2 не менше п'яти разів. Обчисліть середнє значення кількості краплин і масу однієї краплини. Для знаходження маси необхідно знати густину досліджуваної рідини:

$$
m = \rho V \tag{4}
$$

- Якщо досліджувана рідина вода, то обчислення спрощуються, оскільки для води *р = 1 г/см3.*
- 4. Обчисліть коефіцієнт поверхневого натягу рідини за формулою (3). Для *g* треба брати значення 9,8 м/ $c^2$ , число  $\pi = 3$ , 14, діаметр трубки *сі* = *(2,2 ±0,1) мм* (значення діаметру уточніть у викладача!).
- 5. Обчисліть похибку одержаного результату і зробіть висновок.

## *Додаткове завдання.*

Якщо є можливість, виконайте вимірювання коефіцієнту поверхневого натягу для теплої води. Для контролю за температурою потрібен термометр. Вимірювання температури здійснюйте безпосередньо в пляшці двічі - на початку і в кінці вимірювань.

## **Контрольні запитання.**

- 1. Що називають коефіцієнтом поверхневого натягу?
- 2. Від чого залежить цей коефіцієнт?
- 3. Які методи визначення коефіцієнту поверхневого натягу ви знаєте?
- 4. Опишіть явища змочування і незмочування.
- 5. Які явища називають капілярними і які прояви цих явищ ви знаєте?

## Лабораторна робота № 7

# ДОСЛЩЖЕННЯ КОРИСНОЇ ПОТУЖНОСТІ ТА К.К.Д. ДЖЕРЕЛА СТРУМУ

**Мета роботи:** Експериментально дослідити, як залежить корисна потужність і коефіцієнт корисної дії джерела струму від опору навантаження.

**Прилади і матеріали:** Батарея з двох гальванічних елементів чи акумуляторів типорозміру АА, мультиметр типу ПТ830В, дослідна установка, що містить додатковий опір, набір резисторів з перемикачем, вимикач.

## **Теоретичні відомості**

Повне коло складається з джерела струму, е.р.с. якого *Є* і внутрішній опір *г,* та зовнішнього опору *Я.* Сила струму *І* в такому колі визначається законом Ома для повного кола:

$$
I = \frac{\varepsilon}{R+r} \tag{1}
$$

При проходженні струму частина енергії джерела витрачається в зовнішній ділянці кола, а частина - у внутрішній. Робота струму в зовнішній частині кола дорівнює  $I^2Rt$ , у внутрішній  $-I^2rt$ .

Повна робота струму:

$$
A = I^2 R t + I^2 r t. \tag{2}
$$

Потужність - це фізична величина, яка дорівнює відношенню роботи до часу:  $P = \frac{A}{t}$ .

Поділивши (2) на *і,* одержимо:

$$
P = I^2 R + I^2 r = P_{\kappa} + P_{i}.
$$
 (3)

Перший доданок  $P_k = I^2 R$  визначає потужність струму в зовнішній частині кола, цю потужність називають *корисною* **потужністю.** Другий доданок  $P_i = I^2 r - \mu$ е потужність струму у внутрішній частині кола.

3 (1) одержимо:  $I(R + r) = \varepsilon$ ; тепер (3) можна подати у виді:

$$
P = I^2(R + r) = I\mathcal{E}.\tag{4}
$$

Коефіцієнт корисної дії (к.к.д.) джерела струму називають відношення корисної потужності до повної:

$$
\eta = \frac{P_{\text{top}}}{P} = \frac{I^2 R}{I \cdot \mathcal{E}} = \frac{I R}{\mathcal{E}} = \frac{I R}{I (R + r)} = \frac{R}{R + r} = \frac{1}{1 + \frac{r}{R}}.
$$
(5)

Вираз для *Ркор* перетворимо, використавши (1):

$$
P_{\kappa op} = I^2 R = \frac{\mathcal{E}^2 R}{(R+r)^2}
$$
 (6)

З виразу (6) видно, що *Ркор* дорівнює нулю у двох випадках: при короткому замиканні *(R = 0)* і при розімкнутому колі *(R* = оо).

Досліджуючи вираз (6) як функцію *f(R)* на екстремум, можна показати, що корисна потужність має максимум при *R = г;* максимальне значення корисної потужності дорівнює:

$$
P_{\text{top}}^{\text{max}} = \frac{\varepsilon^2}{4r} \tag{7}
$$

Згідно з виразом (5), к.к.д. в цьому випадку дорівнює  $\eta = 0.5$  або  $\eta = 50\%$ . В багатьох випадках такий к.к.д. є невигідним. К.к.д. дорівнює 100%, якщо коло розімкнене  $(R = \infty)$ , але при цьому  $P_k = 0$ . Таким чином, одержати одночасно і максимальну корисну потужність і максимальний к.к.д. неможливо.

В електроенергетиці намагаються забезпечити високий к.к.д. установок. Для цього потрібно, щоб опір зовнішньої частини кола *R* був більший від внутрішнього опору *г* джерела.

#### **Опис схеми для вимірювання**

• Схема установки зображена на рис. 1. Вона складається з послідовно з'єднаних джерела струму, додаткового опору, магазину опорів та вимикача. Для вимірювання сили струму використано наступний прийом. В коло замість міліамперметра включений опір R, значення якого дорівнює 1 Ом. Якщо паралельно до опору R підключити мілівольтметр від мультиметра, то його покази відповідатимуть струму в міліамперах.

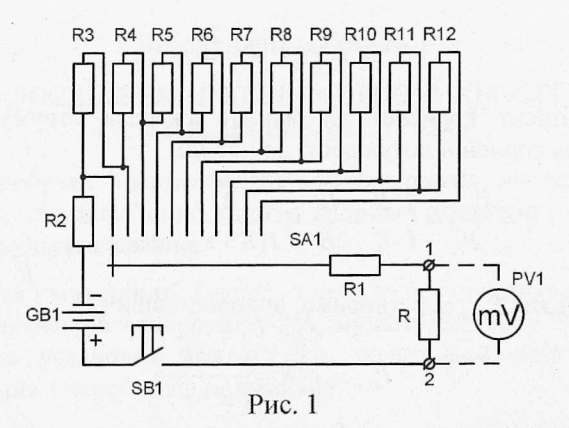

Як джерело струму використовується батарея з двох з'єднаних послідовно гальванічних елементів чи акумуляторів типорозміру АА. Гальванічні елементи і акумулятори мають дуже малий внутрішній опір, порівняний з опором з'єднувальних провідників. Оскільки дослідити роботу джерела струму при опорах навантаження як більших, так і менших внутрішнього опору, то в схему включено додатковий опір R1, який штучно збільшує опір акумулятора. Значення опору R1 вибране таким чином, щоб сума опорів R1 і R становила певне ціле число Ом. В даній установці ця сума дорівнює 20 Ом. Значення опорів R2 - R12 підібрані таким чином, щоб при перемиканні 8А1 одержати навантаження 2, 4, 7, 10, 15,20, 25, 30, 40, 60 і 80 Ом.

# **Хід роботи**

- 1. Приєднайте до вимірювальної установки джерело живлення. Вид зверху на установку з приєднаним джерелом живлення подано на рис. 2, фото установки з мультиметром - на рис. 3.
- 2. Запишіть в робочий зошит значення внутрішнього опору: *г=20 Ом.*
- 3. Перемикач *БАЇ* поставте в положення *2 Ом.* До гнізд 1 і 2 (див. рис. 1 і 2) приєднайте мультиметр, переключивши його в режим вимірювання напруги постійного струму  $V = (M + N)$ ежа вимірювання
	- $200$  MB).
- 4. Натисніть кнопку *БВ1* і запишіть значення струму при навантаженні *2 Ом.*
- 5. Переведіть *БАЇ* в наступне положення *(4 Ом),* знову натисніть *ВВІ* і запишіть значення сили струму для опору *4 Ом.*

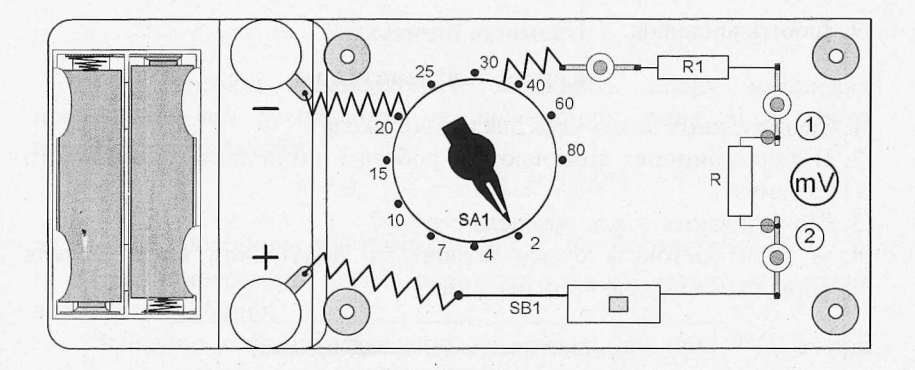

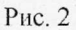

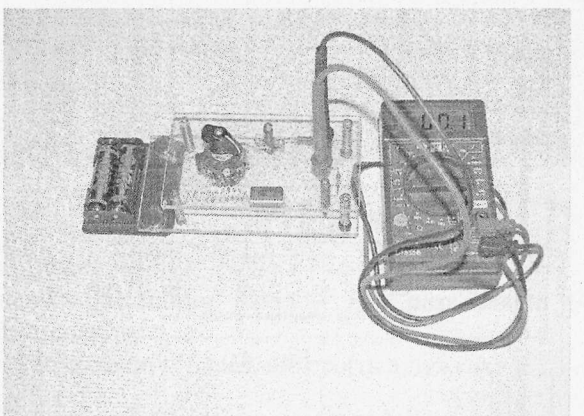

Рис. З

- 6. Пункт 5 повторіть для всіх положень перемикача *SA1.* Ще раз нагадаємо, що кожне положення перемикача відповідає значенням опору навантаження 2, 4, 7, 10, 15, 20, 25, ЗО, 40, 60 і 80 Ом.
- 7. Обчисліть для кожного значення опору навантаження *R* корисну потужність  $P_{\kappa op}$  і к.к.д.  $\eta$ :

$$
P_{\text{kop}} = I^2 R; \qquad \eta = \frac{I}{I + \frac{r}{R}}.
$$

8. Побудуйте графіки залежностей  $P_{\kappa op}(R)$  і  $\eta(R)$ . Приклади графіків наведено на рис. 4.

### 9. Зробіть висновок.

#### **Контрольні запитання**

- 1. Сформулюйте Закон Ома для повного кола
- 2. В яких одиницях вимірюються робота і потужність електричного струму?
- 3. Що називають к.к.д. джерела струму?
- 4. З якою метою в схему включають додатковий опір? З яких міркувань вибране його значення?

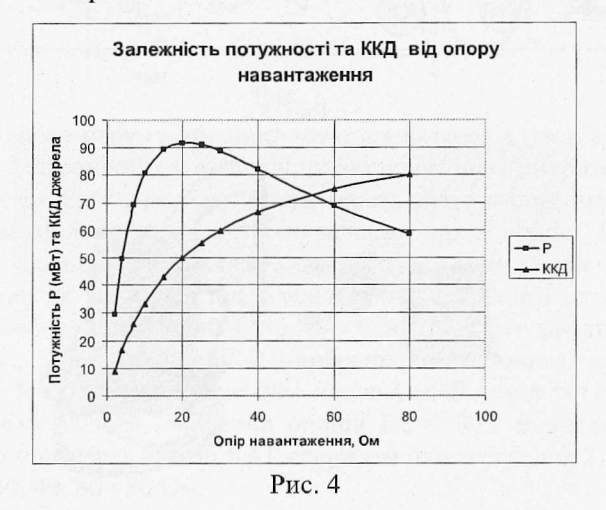

Лабораторна робота № 8

# ВИЗНАЧЕННЯ ТЕМПЕРАТУРИ РОЗЖАРЕННЯ ВОЛЬФРАМОВОЇ НИТКИ ЕЛЕКТРИЧНОЇ ЛАМПИ

**Мета роботи:** Вивчити метод вимірювання температури розжарених тіл, що використовує залежність опору провідника від температури.

**Прилади і матеріали:** Установка для дослідження з лампою розжарення Н10-010-0068 () В 0,068 А) або Н10-025-0150 (2,5 В 0,15 А), мультиметр типу ВТ830В, джерело живлення (два гальванічні елементи типу АА, з'єднані послідовно), термометр (один на групу).

### **Теоретичні відомості**

При високих температурах залежність опору металевих провідників від температури є нелінійною; вона може бути представлена функцією:

$$
R = R_0 \cdot (1 + \alpha \cdot t + \beta \cdot t^2 + \gamma \cdot t^3), \tag{1}
$$

де *Я -* опір провідника при температурі *І С* ; *Яц-* його опір при *0°С; с*, *β*,  $\gamma$  - температурні коефіцієнти опору даного металу, які можна визначити з таблиць.

Звичайно опір нитки лампи вимірюють не при *0°С,* а при кімнатній температурі  $t_k$ .  $R_0$  можна обчислити, використовуючи лінійну залежність:

$$
R_{\kappa} = R_0 \big( I + \alpha \cdot t_{\kappa} \big), \tag{2}
$$

$$
R_0 = \frac{R_{\kappa}}{1 + \alpha \cdot t} \tag{3}
$$

Підставивши (3) в (1), одержимо:

$$
R = \frac{R_{\kappa}}{1 + \alpha t_{\kappa}} \left( 1 + \alpha \cdot t + \beta \cdot t^2 + \gamma \cdot t^3 \right)
$$
 (4)

Визначивши дослідним шляхом *Я* і розв'язавши (4), можна визначити температуру *і.*

Позначимо буквою *С* вираз, що стоїть в дужках:

$$
C = 1 + \alpha \cdot t + \beta \cdot t^2 + \gamma \cdot t^3
$$

Знаходження *І* можна значно спростити, якщо використати графік залежності величини *С* від температури *t* (рис. 1.). Такий графік можна побудувати, використавши, наприклад, таблицю 19.13 з довідника [8] (с. 316).

*£* Перепишемо рівняння (4):  $R = \frac{R_{\kappa}}{1 - C}$ .

Звілси:

$$
C = \frac{R \cdot (1 + \alpha \cdot t_{\kappa})}{R_{\kappa}} \tag{5}
$$

Виміривши  $R_{k}$ ,  $t_{k}$  і  $R$ , треба спочатку обчислити  $C$  за рівнянням (5), а потім з допомогою графіка *С(ґ)* знайти температуру і.

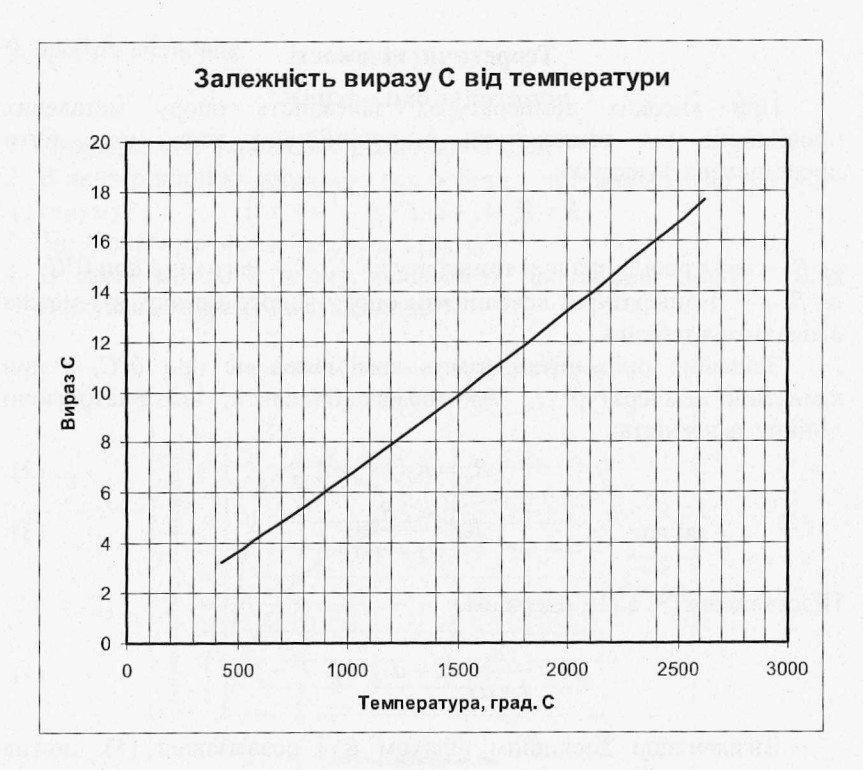

#### **Опис установки для вимірювання**

Опір нитки лампи при кімнатній температурі *Як* знаходять з допомогою омметра від цифрового мультиметра, кімнатну температуру - термометром.

Опір *Я* розжареної нитки лампи визначають методом

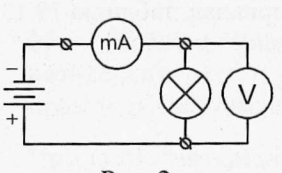

Рис. 2

амперметра-вольтметра (рис. 2). Визначивши силу струму і напругу за законом Ома обчислюють опір нитки розжарення лампи. Принципова електрична схема установки для цих вимірювань зображена на рис. З.

Особливістю цієї схеми є те, що сила струму в лампі не вимірюється амперметром, а визначається за спадом напруги на відомому опорі R1. Якщо опір R1 взяти рівним 1 Ом, то покази вольтметра будуть чисельно рівні силі струму в колі. Опір вольтметра від мультиметра порядку 1 МОм, тому підключення

вольтметра до ділянки кола практично не змінює сили струму в колі.

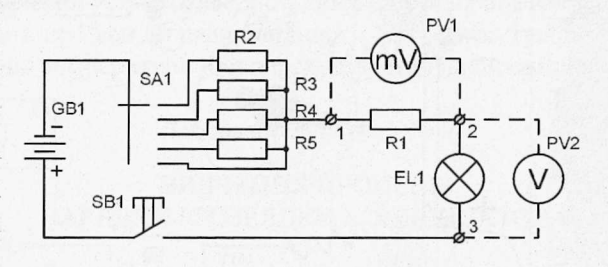

Рис. 3

Опір нитки лампи в розжареному стані дорівнює:

$$
R = \frac{U}{I},\tag{6}
$$

де *і!* - покази вольтметра РУ2, а *І* - покази вольтметра РУ1.

### **Хід роботи**

- 1. З допомогою мультиметра виміряйте опір вольфрамової нитки лампи при кімнатній температурі -  $R_{\kappa}$ . Перемикач мультиметра переведіть в положення *О* (200 Ом), притисніть провідники мультиметра один до одного і запишіть його покази (наприклад. 0,4 Ом). Це значення слід віднімати від показів мультиметра при вимірюванні опору лампи. Приєднайте провідники мультиметра до гнізд 2 і 3 (див. рис. З і 4); результат вимірювання запишіть в робочий зошит.
- 2. За термометром визначте і запишіть кімнатну температуру  $t_k^o$ .
- 3. Приєднайте до вимірювальної установки джерело живлення. Вид зверху на установку з приєднаним джерелом живлення подано на рис. 4.
- 4. Переведіть перемикач мультиметра в положення V == (20 В) і приєднайте провідники мультиметра знову до гнізд 2 і 3. Перемикач БАЇ повинен бути в положенні 1.
- 5. Натисніть на кнопку SB1. Нитка лампи повинна ледь-ледь розжаритись, а вольтметр показувати значення напруги близько 1 В. Запишіть значення напруги в зошит.
- 6. Повторіть вимірювання напруги при положеннях перемикача БВІ 2, 3 і 4.

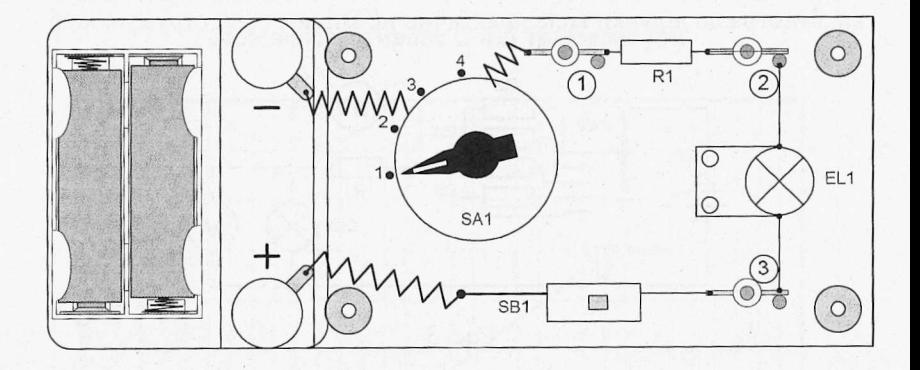

Рис. 4

- 7. Провідники мультиметра приєднайте до гнізд 1 і 2, а перемикач мультиметра переведіть в положення 200 мВ. Як було зауважено вище, покази мультиметра відповідатимуть силі струму в мА. Натисніть БВ1 і запишіть покази мультиметра в зошит.
- 8. Повторіть вимірювання при положеннях перемикача SA1 3, 2 і 1.
- 9. Для кожної з чотирьох пар значень напруги і сили струму обчисліть опір нитки розжарення R (формула (6)) та значення виразу *С* (формула (5)). Температурний коефіцієнт опору для вольфраму  $\alpha = 0.0048$  град<sup>-1</sup>.
- 10. За графіком на рис. 1 знайдіть температуру нитки розжарення при різних значеннях напруги.
- 11. За даними обчислень побудуйте графік залежності  $t^{\circ}C = f(U)$ .

Результати вимірювань і обчислень зручно подати у вигляді таблиці 1.

Табл. 1.

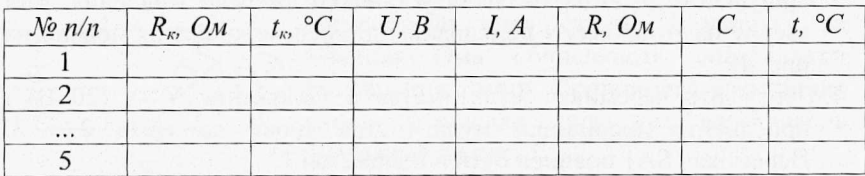

## **Контрольні запитання.**

- 1. Як можна визначити опір провідника?
- 2. Як залежить опір металевих провідників від температури? Поясніть

цю залежність з точки зору електронної теорії провідності металів. 3. Де використовується залежність опору металів від температури? 4. Розкажіть про явище надпровідності. Накресліть графік залежності опору від температури при переході в стан надпровідності.

Лабораторна робота № 9

# ВИВЧЕННЯ ПРОЦЕСІВ ЗАРЯДКИ І РОЗРЯДКИ КОНДЕНСАТОРА

**Мета роботи:** Експериментально перевірити закон зарядки і розрядки конденсатора через опір. Навчитись визначати сталу часу кола (час релаксації) та значення ємності конденсатора чи опору резистора.

**Прилади і матеріали:** Батарея з двох гальванічних елементів чи акумуляторів типорозміру АА, мультиметр типу ОТ830В, установка для вивчення процесів зарядки і розрядки конденсатора, секундомір.

## **> Теоретичні відомості**

Розглянемо коло, що складається з джерела  $\begin{bmatrix} \text{CTруMY} \text{3} \text{ent} \\ \text{CTPyMY} \text{3} \text{ent} \\ \text{CTPyMY} \text{4} \text{ent} \\ \text{CFTP} \end{bmatrix}$ опором *г,* конденсатора, ємність якого С, опору *Я* та перемикача *БА* (див. рис. 1).

Якщо перемикач *БА* поставити в положення 1, то конденсатор почне заряджатися від джерела через опір *(Я+г).* Якщо перевести перемикач в положення 2, то конденсатор почне розряджатись через опір *Я.* Оскільки внутрішній опір джерела  $r<<$ R, то будемо вважати, що в обох випадках опір кола дорівнює *Я.*

**SA GB** R

Рис. 1

Розглянемо спочатку процес зарядки конденсатора (БА в положенні 1). Застосуємо до цього контуру друге правило Кірхгофа:

$$
i \cdot R + u = \mathcal{E},\tag{1}
$$

де *і -* миттєве значення сили струму, *и —* миттєве значення напруги на

конденсаторі. Враховуючи, що  $i = \frac{1}{k}$ , де  $q$  - заряд конденсатора, *сії* рівний *q = Си*, одержимо:

$$
\frac{du}{dt}RC + u = \mathcal{E}.
$$
 (2)

Вираз (2) - це диференціальне рівняння першого порядку зі сталими коефіцієнтами. Перепишемо його наступним чином:

> (3) *сій \_ Є — и* dt RC

Введемо нову змінну  $u' = \mathcal{E} - u$  (при цьому  $du' = -du$ ):

$$
-\frac{du'}{dt} = \frac{1}{RC}u'.
$$
 (4)

Розділимо змінні і проінтегруємо:

$$
ln u' = -\frac{t}{RC} + A,\tag{5}
$$

*це А -* стала інтегрування, яку знайдемо з початкових умов: при  $t = 0$   $u = 0$ , a  $u' = \mathcal{E}$ . Отже,  $A = ln \mathcal{E}$ .

Після потенціювання виразу (5) матимемо:

$$
u' = \mathcal{E} \cdot e^{-\frac{t}{RC}}.
$$
 (6)

Повертаючись до змінної *и* остаточно одержимо:

$$
u = \mathcal{E}\left(I - e^{-\frac{t}{RC}}\right) \tag{7}
$$

Напруга на конденсаторі з часом зростає за експоненціальним законом, асимптотично наближаючись до значення електрорушійної сили джерела. Такий процес зміни фізичної величини називають *аперіодичним.*

Залежність зарядного струму від часу знайдемо з (1) і (7):

$$
i = \frac{\mathcal{E} - u}{R} = \frac{\mathcal{E}}{R} \cdot e^{-\frac{t}{RC}}
$$
 (8)

Сила струму також змінюється за експоненціальним законом, вона має найбільше значення в початковий момент часу і асимптотично прямує до нуля в процесі зарядки.

Тепер розглянемо процес розрядки конденсатора (БА в положенні 2). За правилом Кірхгофа:

$$
iR + u = 0
$$
,  $\text{Re } i = \frac{dq}{dt}$ ,  $q = Cu$ .

Одержуємо рівняння:

$$
\frac{du}{dt} + \frac{u}{RC} = 0.
$$
 (9)

Розділимо змінні і проінтегруємо:

$$
ln u = -\frac{t}{RC} + B. \tag{10}
$$

Сталу інтегрування *В* знайдемо з початкових умов: при ґ = *0*  $u = U_0$ . Отже,  $B = ln U_0$ . Після потенціювання матимемо:

$$
u = U_0 e^{-\frac{t}{RC}}.\t(11)
$$

Якщо в процесі зарядки напруга на конденсаторі досягла максимального значення, рівного е.р.с. джерела, то  $U_0 = \mathcal{E}$ :

$$
u = \mathcal{E} \cdot e^{-\frac{t}{RC}}.
$$
 (12)

Струм розрядки:

$$
i = \frac{u}{R} = \frac{\mathcal{E}}{R} \cdot e^{-\frac{t}{RC}}.
$$
 (13)

Напруга і сила струму змінюються за експоненціальним законом, мають максимальні значення в початковий момент часу і асимптотично прямують до нуля.

Звернемо увагу на тотожність виразів для зарядного (8) і розрядного (13) струмів. Нагадаємо, що такий результат одержано в припущенні, що внутрішнім опором джерела можна знехтувати.

. Одержані результати показують, що процеси зарядки і розрядки конденсатора (встановлення електричної рівноваги) відбуваються не миттєво, а з кінцевою швидкістю. Для розглянутого кола, що складається з конденсатора і резистора, швидкість встановлення рівноваги залежить від добутку:

$$
\tau = RC, \tag{14}
$$

який має розмірність часу і називається *сталою часу* даного кола або *часом релаксації.* Стала часу показує, через який час після початку розрядки напруга на обкладках конденсатора зменшиться в *е* раз *(е ~* 2,71). Визначити час релаксації можна наступним чином.

Одержимо з експерименту залежність струму зарядки (чи розрядки) від часу  $i = f(t)$ , що повинна мати вид експоненціальної *і* залежності (8): $i = I_0 \cdot e^{-RC}$  ( $I_0 = \frac{1}{R}$  – максимальне значення струму зарядки). Дані експерименту подамо у вигляді графіку залежності  $\lim_{t \to 0} \frac{f}{I_0} = \varphi(t)$ . Якщо залежність  $i = f(t)$  має вид (8), то  $\lim_{t \to 0} \frac{f}{I_0} = -\frac{1}{RC}$ , тобто графік матиме вид прямої лінії. Приклад такого графіку наведено на рис. 2. 3 графіку визначаємо  $RC = \frac{1}{T_1 + T_2}$ 

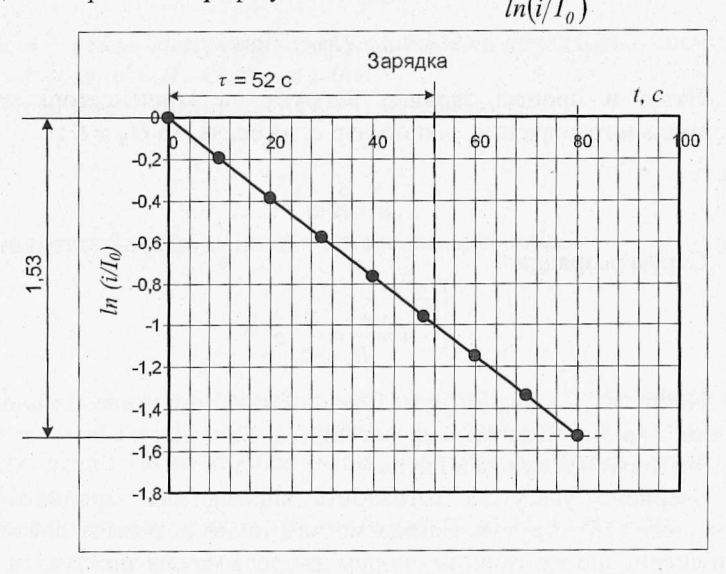

Рис. 2

Наприклад, для часу  $t = 80c$  значення  $ln(i / I<sub>0</sub>) = 1.53$ . Отже, час релаксації дорівнює:

$$
\tau = \frac{80c}{1,53} = 52c.
$$

Цей же результат можна знайти ще й так. При  $ln(i/I_0) = 1$ час *t = r,* тобто час релаксації дорівнює абсцисі точки, у якої ордината дорівнює одиниці.

### **Опис схеми для вимірювання**

Схема установки зображена на рис. 3. Вона складається з джерела струму GB1, конденсатора С, резисторів R1 і R2, перемикача SA1, що має три положення, і кнопки SB1. На схемі перемикач SA1 зображено в положенні, при якому коло розімкнуте. Як джерело струму використовується батарея з двох з'єднаних послідовно гальванічних елементів чи акумуляторів типорозміру АА.

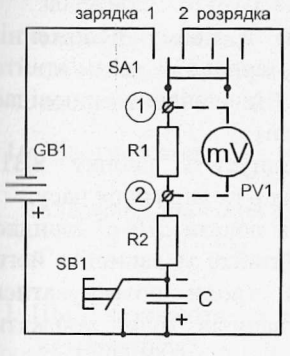

Рис. З

Для вимірювання струму зарядки (чи розрядки) використовується мілівольтметр від мультиметра, яким вимірюють напругу на опорі R1. Якщо опір R1 вибрати рівним, наприклад, 1 кОм, то покази мілівольтметра будуть відповідати значенням струму в мікроамперах. В установці використано конденсатор К73-11 ємністю 6,8 мкФ (± 5%), резистор R2 опором 5,1 МОм  $(± 10\%)$ , резистор R1 опором 100 кОм. Зі значення останнього опору випливає, що покази мілівольтметра відповідатимуть струму 10'8 А. Кнопка SB1 потрібна для розрядки

конденсатора.

#### **Хід роботи**

- 1. Приєднайте до вимірювальної установки джерело живлення. Вид зверху на установку з приєднаним джерелом живлення подано на рис. 4. Перемикач SA1 повинен бути в середньому положенні.
- 2. Натисніть і потримайте декілька секунд кнопку SB1 для розряду конденсатора. Підключіть до гнізд 1 і 2 мілівольтметр від мультиметра (межа вимірювання - 200 мВ).

3. Приготуйте для вмикання секундомір, перевірте його роботу. Приготуйте зошит для запису результатів. Записи доведеться робити швидко, кожні 10 с записувати покази мультиметра.

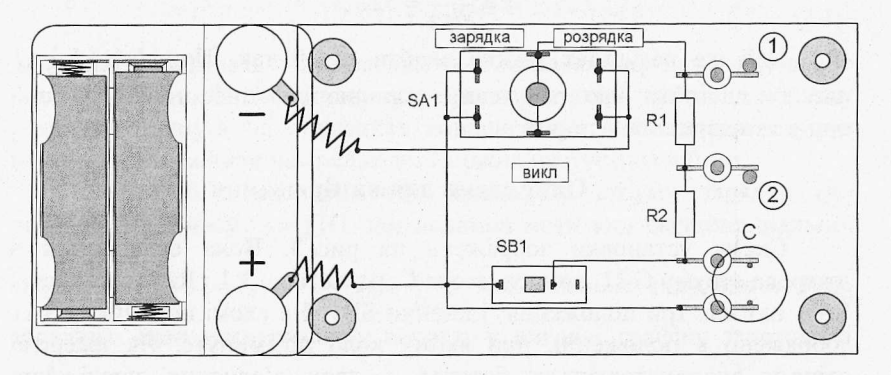

Рис. 4

- 4. Натисніть кнопку 8В1 і утримуйте її в цьому положенні. Переведіть перемикач SA1 в положення "зарядка" і запам'ятайте (або зразу запишіть) покази мультиметра. Це значення відповідає початковому струму І<sub>0</sub>. Кнопку не відпускайте!
- 5. Одночасно запустіть секундомір і відпустіть кнопку БВІ. Почнеться зарядка конденсатора і секундомір почне відлік часу.
- 6. В момент, коли на секундомірі з'являться покази "10 с" швидко переведіть погляд на мультиметр і запам'ятайте та запишіть його покази. Можливо спочатку доведеться трохи потренуватись виконувати цю вправу; від точності записів буде залежати кінцевий результат.
- 7. Пункт 6 треба виконувати кожні 10 секунд на протязі трьох хвилин. Ви одержите 19 значень сили струму зарядки. Залиште перемикач 8А1 в режимі зарядки ще на дві-три хвилини, але вже не ведіть записи.
- 8. Приготуйте секундомір до роботи, перемикач БАЇ поставте в середнє положення "викл", потім одночасно переведіть SA1 в положення "розрядка" і включіть секундомір.
- 9. Початковий струм, звичайно, записати неможливо, тому записи починайте з моменту часу 10 секунд. Продовжуйте запис результатів протягом 3 хвилин. Якщо зарядка конденсатора виконана до кінця, то початкова напруга на ньому дорівнюватиме

е.р.с. джерела, отже, початковий струм розрядки Іо дорівнюватиме початковому струму зарядки.

- 10. Оскільки зарядка і розрядка здійснюються через один і той же опір, то відповідні значення струмів зарядки і розрядки будуть близькими одне до одного. Значні відхилення можуть вказати на якісь помилки при виконанні роботи.
- І І. Після трьох хвилин спостереження натисніть і потримайте декілька секунд кнопку SB1 для повної розрядки конденсатора.
- 12. Повторіть вимірювання, почавши з пункту 4. Якщо результати повторного вимірювання мало відрізняються від першого, то на цьому вимірювання можна припинити.
- 13. Переведіть перемикач SA1 в положення "викл" і від'єднайте джерело живлення.
- 14. За результатами експерименту побудуйте графіки залежності  $i = f(t)$ .
- 15. Обчисліть відношення *і/І0* , потім *In (і/Iq)* і побудуйте графік залежності *In (i/I<sub>0</sub>)* від часу *t*. Якщо одержана залежність  $i = f(t)$ експоненціальна, то останній графік буде прямою лінією. Обчислення і побудову графіків слід виконувати, використовуючи програму Microsoft Excel.
- 16. За графіком  $ln \frac{ }{t} = \varphi(t)$  визначте час релаксації т. Порівняйте *h*

одержане значення з відомими вам значеннями R та С.

#### **Контрольні запитання**

- 1. Що називають електроємністю і в яких одиницях вона вимірюється?
- 2. Як називається величина RC? В яких одиницях вона вимірюється?
- 3. Як змінюється струм під час зарядки і розрядки конденсатора?
- 4. Як переконатися, що одержана залежність струму зарядки чи розрядки від часу є експоненціальною?
- 5. *Як* графічно знайти час релаксації?

Лабораторна робота № 10

## ДОСЛІДЖЕННЯ НАПІВПРОВІДНИКОВОГО ДІОДУ

**Мета роботи:** Одержати вольт амперну характеристику діоду. Дослідити залежність опору діоду від прикладеної

#### напруги.

**Прилади і матеріали:** Батарея з двох гальванічних елементів чи акумуляторів типорозміру АА, мультиметр типу DT830B, установка для зняття вольт амперної характеристики діоду.

## **Теоретичні відомості**

Напівпровідниковий діод - це напівпровідниковий прилад, принцип дії якого ґрунтується на використанні властивостей електронно-діркового переходу. Електронно-дірковий або  $p - n$ перехід - це електричний перехід між двома областями напівпровідника, одна з який має провідність *р* - типу (діркову), а інша - *п —* типу (електронну). Одержують *р - п* перехід різними способами, одним з яких є вплавлення в пластинку напівпровідника *п* - типу акцепторної домішки, що утворює в частині пластинки напівпровідник *р -* типу. Тонкий перехідний шар, в якому домішки компенсують одна одну, і *є р - п* переходом.

Область з великою концентрацією домішки і, отже, малим опором, називають емітером, другу область називають базою. Прямим включенням діоду називають таке включення, при якому плюс джерела приєднується до *р -* області. Електричний струм через діод обумовлений рухом основних (для *р —* області) носіїв заряду з емітера в базу, опір *р - п* переходу малий.

При зворотному включенні діоду (мінус до *р -* області) електричний струм зумовлений рухом лише неосновних носіїв з бази в емітер. Його значення на три-чотири порядки менше, ніж значення прямого струму. Це і є основна властивість діоду - одностороння провідність.

Залежність сили струму від напруги називають вольт амперною характеристикою діоду (ВАХ). В даній роботі потрібно зняти статичну вольт амперну характеристику і визначити залежність статичного опору діоду від прикладеної напруги.

## **Опис установки для вимірювання.**

Для зняття ВАХ використовується схема, зображена на рис. 1. За цією схемою вимірюється прямий струм діоду. Для вимірювання зворотного струму слід змінити полярність джерела і замість міліамперметра увімкнути в коло мікроамперметр.

Схема установки для вимірювання як прямого, так і зворотного струму, зображена на рис. 2.

54

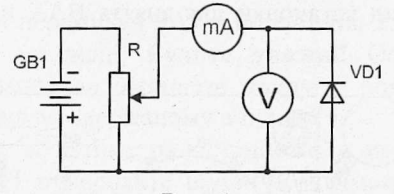

Рис. 1

Потенціометр Я схеми на рис. 1 замінений перемикачем БАЇ, що дає можливість повторювати вимірювання при одних і тих же значеннях напруги. Сила струму визначається за падінням напруги на опорі R11: при значенні опору R11, рівному 1 Ом, покази мілівольтметра дорівнюватимуть силі струму в мА. Для вимірювання зворотного струму в мкА в коло включають опір R12 значенням І кОм. Зміна напрямку струму через діод здійснюється перемикачем ЗАЗ.

При вимірюванні зворотного струму і одночасному підключенні

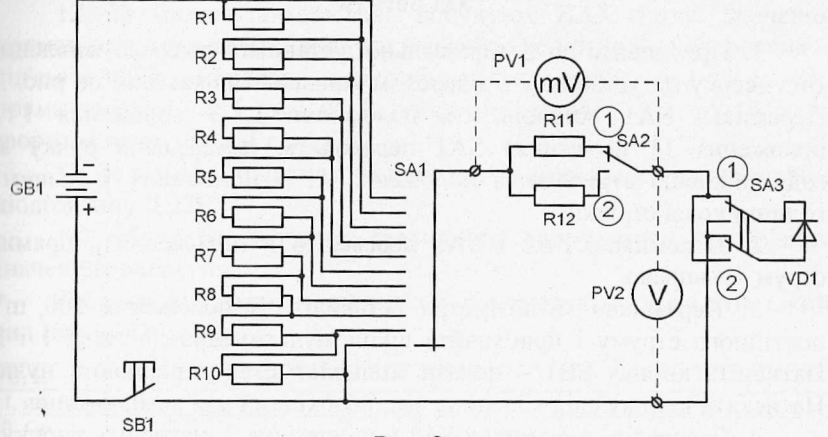

Рис. 2

приладів для вимірювання сили струму і напруги, прилад для вимірювання сили струму реєструватиме не тільки зворотний струм діоду, а й струм через вольтметр. Цей струм при напрузі 1 В дорівнює І мкА, що значно менше зворотного струму германієвого діоду. Проте і цю розбіжність можна усунути, якщо вимірювати струм і напругу не одночасно, а послідовно, спочатку - струм, потім напругу. Наявність чи відсутність в колі мілівольтметра для вимірювання сили струму не впливає на покази вольтметра.

Зовнішній вид установки для зняття ВАХ показаний на рис. З (вид зверху).

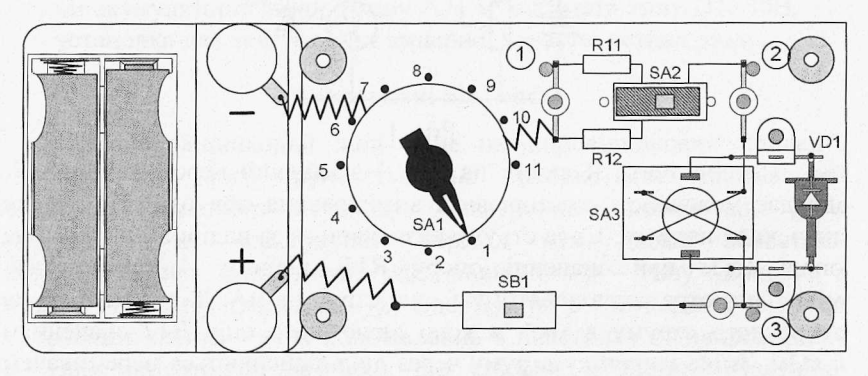

Рис. 3

# **Хід роботи**

1. Приєднайте до вимірювальної установки джерело живлення Вид зверху на установку з джерелом живлення показаний на рис. 3. Перемикач SA1 встановіть в положення 1. З положення 1 в положення 11 перемикач SA1 переводять, повертаючи ручку за годинниковою стрілкою, з положення 11 в положення 1 - проти годинникової стрілки.

2. Перемикачі SA2 і SA3 переведіть в положення " прямий струм " — вправо.

3. Перемикач мультиметра встановіть в положення 200 mV постійного струму і приєднайте щупи мультиметра до гнізд 1 і 2. Натисніть кнопку SB1 - покази мілівольтметра дорівнюють нулю. Натискати кнопку слід тільки на час, необхідний для вимірювання.

4. Переведіть перемикач SA1 в положення 2, натисніть кнопку і запишіть покази мілівольтметра. (Нагадаємо, що покази мілівольтметра відповідають струму в мА).

5. Запишіть значення струму при інших положеннях перемикача SA1. **Будьте уважні!** Струм через діод не повинен бути значно більшим 200 мА. Тому при досягненні струму більш, ніж 200 мА (при цьому цифри на індикаторі погаснуть і висвітиться 1), слід припинити вимірювання і перевести перемикач SA1 в положення 1.

6. Перемикач мультиметра переведіть в положення 20 V постійного струму. Підключіть щупи мультиметра до гнізд 2 і 3.

7. Переводячи перемикач 8А1 в положення 2, 3 і т. д., запишіть значення напруги на діоді. **Будьте уважні!** Останнє положення перемикача, для якого ви запишете напругу, повинно відповідати максимальному струму, одержаному в пункті 5.

8. Перемикач мультиметра встановіть в положення 200 mV постійного струму і приєднайте щупи мультиметра до гнізд 1 і 2. Перемикачі SA2 і SA3 переведіть в положення "зворотний струм" вліво.

9. Запишіть значення сили струму при всіх положеннях перемикача БАЇ. (Тепер покази мілівольтметра - це значення сили струму в мкА).

10. Перемикач мультиметра переведіть в положення 20 V постійного струму. Підключіть щупи мультиметра до гнізд 2 і 3.

11. Запишіть значення напруги при всіх положеннях перемикача ЗА 1.

12. Повторіть вимірювання, передбачені пунктами 2 —11.

12. За даними вимірювань побудуйте ВАХ діоду. Значення прямого струму і прямої напруги вважайте додатними, а зворотних від'ємними. Рекомендовані масштаби: прямий струм - в 1 см 10 мА, пряма напруга - в 1 см 0,05 В; зворотний струм - в 1 см 10 мкА, зворотна напруга — в 1 см 0,5 В.

13. За вказівкою викладача повторіть вимірювання з кремнієвим діодом типу Д 226.

14. Обчисліть значення статичного опору діода при різних значеннях напруги.

' Таблиця для запису результатів вимірювань може мати такий вид (прямий струм):

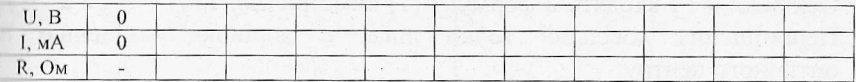

Для зворотного струму сила струму - в мкА, опір - в кОм.

## **Контрольні запитання**

1. Назвіть основні властивості напівпровідників.

2. Як одержують напівпровідник n - типу? р - типу?

3. Як утворюється p-n - перехід і які його властивості?

4. Як змінюється опір діоду при зміні напруги?

5. Проаналізуйте одержані ВАХ. Чим відрізняються ВАХ германієвого і кремнієвого діодів?

## Лабораторна робота № 11

# ВИЗНАЧЕННЯ ГОЛОВНОЇ ФОКУСНОЇ ВІДДАЛІ ЛІНЗИ

**Мета роботи:** Навчитись визначати фокусну віддаль збірної лінзи та обчислювати оптичну силу лінзи.

**Прилади і матеріали:** набір, що складається з освітлювача на світлодіодах, лінзи на підставці, екрану та лінійки.

## **Теоретичні відомості**

Для визначення фокусної віддалі тонкої лінзи скористаємося формулою лінзи:

$$
\frac{1}{F} = \frac{1}{d} + \frac{1}{f} \tag{1}
$$

У виразі (1) *Г* - це головна фокусна віддаль лінзи, *сі -* відстань від предмету до оптичного центру лінзи,  $f$  - відстань від оптичного центру лінзи до зображення предмету.

Точно визначити відстані *сі* і / на практиці не можна, оскільки невідоме точне положення оптичного центру лінзи. Усунути таку проблему можна методом Гаусса-Бесселя.

Одержимо дійсне різке зображення предмету (наприклад, збільшене та перевернуте) на екрані *Е* (див. рис. 1). Виміряємо відстань *М* від предмету *АВ* до екрану. Відмітимо на оптичній лаві положення лінзи *Ь* і пересунемо лінзу в положення *Ь \* при якому на екрані знову одержується зображення предмету (тепер воно буде зменшене). Відстань між положеннями лінзи *ЬЬ' = а* теж виміряємо. Оскільки *d* і *f* входять в формулу (1) симетрично, то  $f' = d$ , а  $d' = f$ . Переміщення довільної точки лінзи *а* дорівнює зміщенню її оптичного центру.

3 рис. 1 одержуємо:  $M = f + d$ ,  $a = f - d$ ; звідки:

$$
f = \frac{M+a}{2} \tag{2}
$$

$$
d = \frac{M - a}{2} \tag{3}
$$

Підставивши (2) і (3) в формулу (1), після перетворень одержимо:

$$
F = \frac{M^2 - a^2}{4M} \tag{4}
$$

Крім фокусної віддалі *її* лінзу характеризують також *оптичною силою,* яку позначають буквою *В.*

*Оптична сила — це величина, обернена до фокусної віддалі:*

$$
D = \frac{I}{F} \tag{5}
$$

Одиниця вимірювання оптичної сили - *діоптрія* (*дптр).*

# *І дптр - це оптична сила лінзи з фокусною віддаллю 1 м.*

При визначенні оптичної сили не забудьте фокусну віддаль перевести в метри!

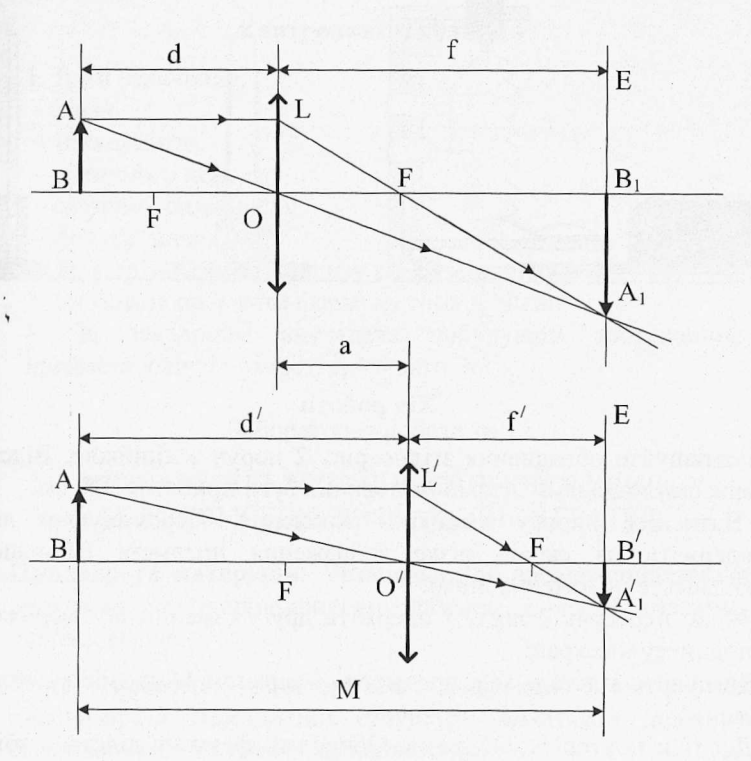

Рис. 1.

#### **Опис установки для вимірювання.**

Установка складається з освітлювача на світло діодах 1, лінзи на підставці 2, екрануЗ та лінійки (див. рис.2). Освітлювач зображений схематично в розрізі і приєднаним до джерела струму. Два світло діода освітлювача розташовані по вертикалі. Оскільки вони мають різний колір свічення, то на екрані добре видно, яке одержується зображення - пряме, чи обернене. Перед світло діодами прикріплені тонкі дротини у вигляді знака + , що спрощує знаходження положення лінзи, при якому на екрані буде різке зображення світло діодів. На підставках зроблені мітки, що відповідають середині лінзи, поверхні екрану і площини, в якій розташовані дротини.

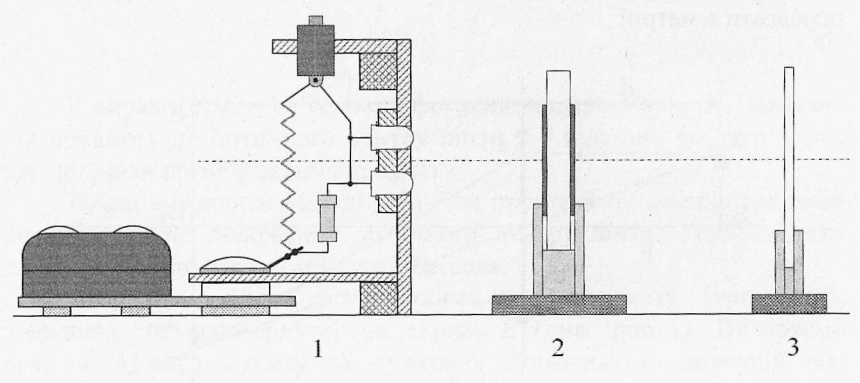

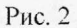

# **Хід роботи**

- 1. Розташуйте обладнання згідно рис. 2 поруч з лінійкою. Відстань між світлодіодами і екраном повинна бути приблизно 20 см.
- 2. Натисніть кнопку вимикача живлення. Переміщуючи лінзу, одержіть на екрані різке зображення предмета (збільшене). Відмітьте положення лінзи.
- 3. Знову пересуньте лінзу і одержіть друге (зменшене) зображення предмету на екрані.
- 4. Виміряйте відстань між предметом і екраном *М* та зміщення лінзи *а.*
- 5. Досліди повторіть 3-5 разів. Обчисліть фокусну відстань збірної лінзи за формулою (4) та її оптичну силу (формула (5)).
- 6. Дані вимірювань та обчислень можна оформити у вигляді табл. 1.

7. Обчисліть похибку вимірювань. Для оцінки максимальної похибки можна рекомендувати використати вираз:

$$
\frac{\Delta F}{F} = \frac{2\Delta M}{M + a} + \frac{\Delta M}{M} \tag{6}
$$

Табл. 1

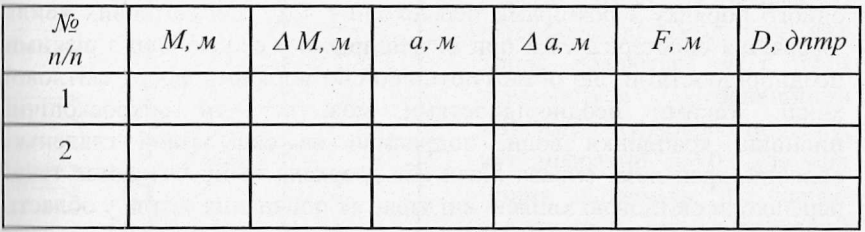

#### **Контрольні запитання**

1. Дати означення:

- лінзи,

— тонкої лінзи,

— оптичного центра,

- оптичної сили лінзи,

- фокусу лінзи.

2. Як відрізнити збірну лінзу від розсівної?

3. Як можна одержати формулу топкої лінзи?

4. За завданням викладача побудувати зображення предмета в лінзі і охарактеризувати його.

Лабораторна робота № 12

# ВИЗНАЧЕННЯ ДОВЖИНИ СВІТЛОВОЇ ХВИЛІ ЗА ДОПОМОГОЮ ДИФРАКЦІЙНОЇ ГРАТКИ

**Прилади та матеріали:** Установка для дослідження явища дифракції з напівпровідниковим лазером, джерело живлення лінійка, екран.

**Мета роботи:** Спостерігати дифракцію світла на одновимірній періодичній структурі; визначити довжину світлової хвилі напівпровідникового лазера.

Явище дифракції властиве хвилям будь-якої природи (механічним, звуковим, електромагнітним) та характеру (поперечні, повздовжні). Воно полягає у тому, що хвилі огинають перешкоди на своєму шляху. Це явище особливо помітне, коли довжина хвилі Я одного порядку з розмірами перешкоди г ~ *X.* Для світлових хвиль дифракція спостерігається при їх поширенні у середовищі з різкими неоднорідностями, що обмежують або спотворюють фронт світлової хвилі. Такими неоднорідностями можуть бути мікроскопічні пилинки, краплинки води, подряпини на склі, тонкі гладенькі волокна, край леза, оправа лінзи або дзеркала та ін. Огинання такої перешкоди світловою хвилею виглядає як попадання світла у область "геометричної тіні".

Світлові хвилі - це електромагнітні хвилі з довжиною Я = 0,4 н- *0,7 6 м к м* , тому для спостереження дифракції світла треба взяти об'єкти, де є мікроскопічна структура. У даній роботі це дифракційна гратка (рис. 1).

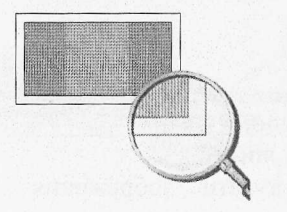

*Дифракційна гратка* складається з великої кількості вузьких близько<br>розташованих щілин. Це спеціальний розташованих щілин. пристрій для розкладання світла у спектр і визначення довжини хвилі завдяки утворенню чіткої дифракційної картини. Зазвичай гратка — це добре відполіроване скло, на якому алмазом нанесені тонкі Рис. 1. Дифракційна штрихи. Світло проходить між штрихами і гратка (100<sup>x</sup>) и проходить через штрихи Суду ширищ не проходить через штрихи. Суму ширини

однієї щілини *а* і ширини штриха *Ь* називають *сталою* або *періодом*  $z$ *ратки*  $d$ :

$$
d = a + b
$$

Характеристикою гратки є також *п* - *кількість штрихів на 1 мм*:  $n = 1/d$ .

Для наукових досліджень виготовляють гратки, що мають від 300 до 2400 *штрихів на 1 мм.*

Розглянемо хід променів світла на дифракційній гратці.

Нехай на дифракційну гратку перпендикулярно падає пласка світлова хвиля (пучок паралельних променів) з довжиною хвилі я (рис. 2). Коли хвиля дійде до гратки, від кожної точки на її щілинах за принципом Гюйгенса - Френеля будуть поширюватись елементарні вторинні сферичні хвилі. їх початкові фази однакові.

У напрямку, перпендикулярному до гратки, усі вторинні хвилі вбираються лінзою у її фокусі (точка О) і проходять однакові оптичні

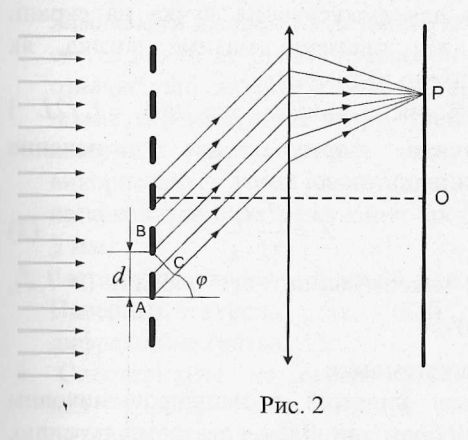

шляхи (лінза не вносить різниці ходу). В результаті інтерференції амплітуди цих хвиль додаються у т. О і утворюється дифракційний максимум нульового порядку, кут дифракції *ер =* 0. Для усіх інших напрямків, що характеризуються кутом дифракції  $\varphi$  ≠ 0, хвилі від сусідніх щілин мають різницю ходу  $\Delta = AC$ . Знайдемо умову, при якій вторинні хвилі, що йдуть від різних щілин під кутом

дифракції *(р.* підсилюють одна одну. Відстань між відповідними джерелами сферичних хвиль *А* та *В* рівна сталій гратки *d*, а різниця ходу між ними  $AC = \Delta = d \cdot \sin \varphi$ . Якщо на цьому відрізку *AC* укладається ціле число довжин хвиль, то хвилі від усіх щілин, накладаючись у точці *Р* на екрані, підсилюють одна одну, утворюючи *.шовні максимуми.* Головні максимуми дифракції будуть спостерігатись при кутах  $\varphi_k$ , що задовольняють умові:

$$
d \sin \varphi_k = k\lambda, \tag{1}
$$

де  $k = 0, \pm 1, \pm 2...$  - порядок (номер) максимуму.

Амплітуда хвилі у максимумі *А* = *А,-Н.* де *А, -* амплітуда хвилі від однієї щілини, *N —* кількість щілин решітки. Інтенсивність світла у максимумах  $I = I_1 \cdot N^2$ , тобто у  $N^2$  разів перевищує ту інтенсивність, що дає одна щілина.

З формули (1) можна визначити довжину світлової хвилі Я, якщо відома стала d та кут дифракції:

$$
\lambda = \frac{d \cdot \sin \varphi_k}{k},\tag{2}
$$

При малих кутах дифракції  $\varphi$  (менше *10*°) sin $\varphi \approx t g \varphi$ , а *tg* $\varphi$ можна визначити з досліду.

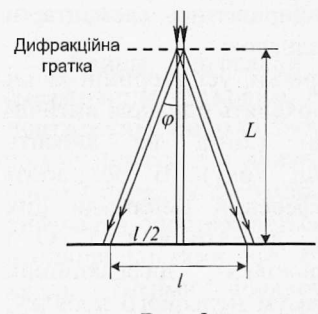

Якщо джерелом світла є вузький пучок лазерного випромінювання, що освітлює малу ділянку дифракційної решітки, то можна не використовувати лінзу для фокусування пучка на екрані. Тоді хід променів матиме вигляд, як зображено на рисунку 3.

3 рис 3. видно, що  $t g \varphi_k = l_k / 2L$  *i* остаточна формула для визначення довжини світлової хвилі:

Рис. З

 $\lambda = \frac{d \cdot l_k}{2L \cdot k},$ (3)

де *Ік -* відстань на екрані між максимумами *к*-ого порядку *(к=1,2), І -* відстань від гратки до екрану.

#### **Опис установки**

В роботі використовується пристрій з напівпровідниковим лазером. На рис. 4 схематично зображений блок з лазером і туреллю, підключений до джерела струму. Зверху па блоку встановлений вимикач живлення. На турелі в отворах розміщені зразки дифракційних ґраток; один отвір порожній. Екран одночасно є лінійкою для вимірювання відстані *І.*

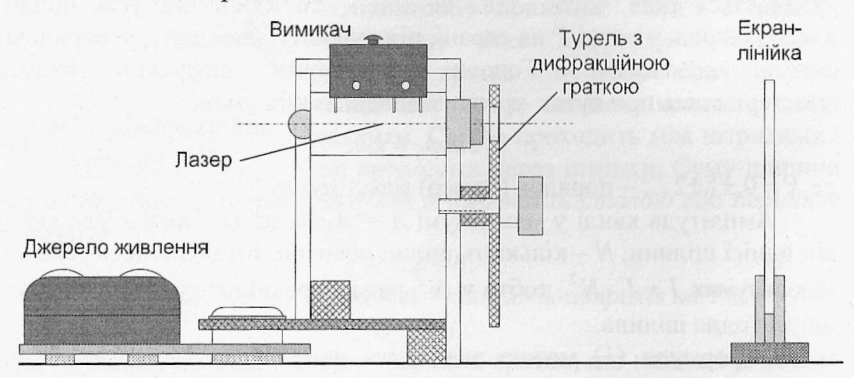

Рис. 4

# **Хід роботи**

1. Досліди з оптики вимагають гарного налагоджування установок. Тому перед початком роботи необхідно виконати наступне.

Приєднайте до лазерного блоку джерело живлення, розташуйте на відстані 4-5 см екран і включіть джерело. Турель повинна бути розташована вільним отвором навпроти лазера. Запам'ятайте, в якому місці екрану розташована світла пляма від лазера. Не вимикаючи джерела, відсувайте екран від лазера. Якщо при цьому світла пляма не переміщується по вертикалі уверх чи вниз, то це означає, що лазерний блок встановлений горизонтально. Якщо пляма переміщується вгору, треба трохи підняти задню частину лазерного блоку, якщо вниз - передню. Для підставок використайте тонкі пластинки, лінійку, зошит. В більшості випадків для налагоджування достатньо пластинки товщиною 2 -З мм.

- Розташуйте екран на відстані близько 20 см від лазерного блока. Поверніть турель так, щоб навпроти лазера опинилась дифракційна гратка.
- 3. Спостерігайте на екрані максимуми дифракції: нульовий центральний, 1-ий, 2-ий та ін. Визначте кількість видимих порядків (з одного боку від нульового).
- 4. Виміряйте на екрані відстань / між дифракційними максимумами (зліва і справа від нульового), вибравши максимуми третього чи четвертого порядку.
- 5. За формулою (3) обчисліть довжину світлової хвилі. Стала гратки  $d = 0.01$ *мм* = 10 *мкм*.
- *Ь.* 1 Іовторіть дослід один два рази, починаючи з пункту 2, незначно змінивши параметри установки. Якщо одержуються близькі значення Я, то на цьому експериментальні вимірювання можна вважати закінченими.
- 7. Обчисліть абсолютну та відносну похибки експерименту.

8. Поверніться до результатів дослідів. Обчисліть *tgo*, знайдіть кут  $\varphi$  і нарешті *зіпф*. Як відрізняються значення *зіпф* і *tgq*? Яку похибку вносить заміна *зіпф на tg*<sup>?</sup>

У. Результат лабораторної роботи запишіть у вигляді

$$
\lambda = \lambda_{cep} \pm \Delta \lambda,
$$

виразивши довжину світлової хвилі у мікрометрах.

10. Проаналізуйте результати та зробіть висновок.

## **Контрольні запитання**

1. Дайте означення явищ дифракції та інтерференції.

2. Чим відрізняється дифракційний спектр від дисперсійного?

3. Які промені дифракційного спектра відхиляються від початкового напряму на більший кут?

4. Як впливає зміна періоду дифракційної гратки на кут відхилення променів?

# Лабораторна робота №13

# ВИЗНАЧЕННЯ КРОКУ СПІРАЛЬНОЇ ДОРІЖКИ КОМПАКТ-ДИСКА

**Прилади та матеріали:** Установка для дослідження явища дифракції з напівпровідниковим лазером, джерело живлення лінійка, екран, фрагмент компакт-диску па підставці.

**Мета роботи:** Спостерігати дифракцію світла на періодичній структурі компакт-диску; визначити період (крок) розташування спіральних доріжок на компакт-диску.

#### **Теоретичні відомості**

Дзеркальна поверхня компакт-диску являє собою спіральну доріжку, крок якої сумірний з довжиною хвилі видимого світла. На такій структурі відбуваються дифракційні явища, які є причиною веселкового забарвлення відбитого світла.

Профіль доріжок на диску (рис.1) дозволяє розглядати невелику ділянку диску, куди падає промінь лазера, як систему вузьких паралельних дзеркальних смужок, які щільно розташовані. Це робить подібним диск одновимірній дифракційній гратці, стала якої  $d-$  це

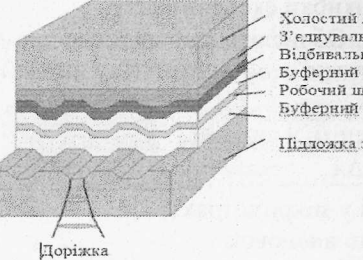

Холостий диск 3' єднувальний шар Вілбивальний шар (АІ) Буферний шар 2 Робочий шар (Ge-Sb-Te) ^ .Буферний шар 1

Підложка з доріжками

крок спіральної доріжки на диску.

Хід відбитих променів, що зазнали дифракції, буде таким самим, якби джерело світла помістити за диском, а доріжки зробити прозорими. Це дозволяє використати формулу головних максимумів дифракції на дифракційній гратці:

Рис. 1. Структура компакт-диску

$$
d\sin\varphi_k = k\lambda\,,\tag{1}
$$

де *к* = 0,±1,±2... - порядок (номер) максимуму.

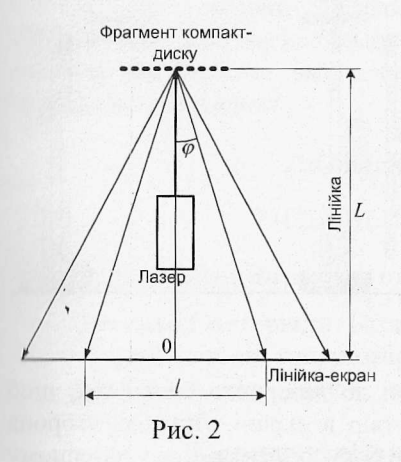

Формула справедлива при нормальному падінні променя на диск. Кількість спостережуваних порядків дифракції визначається співвідношенням кроку доріжки та довжини світлової хвилі *k = d/k.* В даному випадку спостерігаються по два дифракційних максимуми з кожного боку від падаючого променя.

Зауважимо, що при дифракції на диску кути дифракції *(р* вже не будуть малими, тому спочатку треба знайти  $t g \varphi_k = l_k/2L$ , де  $l_k$  - відстань на екрані між максимумами *к* -ого

порядку, *L*— відстань від диску до екрана (рис. 2). Потім визначити кут  $\varphi_k$  та sin  $\varphi_k$ , скориставшись калькулятором. Цю послідовність дій можна записати формулою  $sin \varphi_k = sin(arctg l_k/2L)$ .

Остаточна розрахункова формула має вид:

$$
d = \frac{k\lambda}{\sin(\arctg l_k/2L)}\tag{2}
$$

### **Опис установки**

В даній роботі, як і в попередній, використовується пристрій з напівпровідниковим лазером. На рис. З схематично зображений блок з лазером і туреллю, підключений до джерела струму. В роботі використовується положення турелі, коли навпроти лазера розташований порожній отвір. Екран одночасно є лінійкою для вимірювання відстані *І* і має отвір навпроти лазера. З правої сторони розташована підставка з шматочком ком пакт-диска.

### **Порядок виконання роботи**

1. Налаштуйте установку так, як це описано в пункті 1 попередньої роботи. Турель поверніть так, щоб навпроти лазера був вільний отвір.

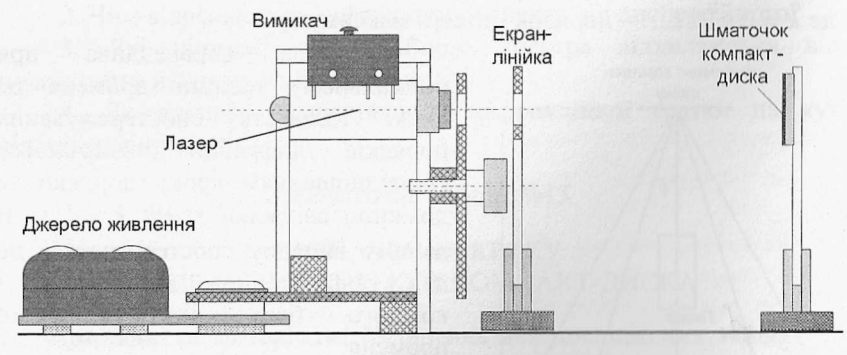

Рис. З

- 2. Екран-лінійку розташуйте впритул до лазерного блоку так, щоб промінь лазера проходив через отвір в екрані. Лицьова сторона екрану (з лінійкою) повинна бути з боку, протилежному лазерному блоку.
- 3. Підставку з шматочком компакт-диску розташуйте так, щоб пляма від лазера була в центрі шматочка. Якщо пляма зміщена угору чи вниз , то відрегулюйте положення блоку лазера так, як згадувалось в попередній роботі.
- 4. На екрані повинно бути видно три світних плями: одна близько середини шкали і дві - на її краях. Якщо плями виходять за межі екрану, зробіть меншою відстань між диском і скрапом.
- 5. Виміряйте відстань між диском і екраном L та відстань між максимумами першого порядку /. Оцініть похибки вимірювання відстаней.
- 6. Обчисліть *tgo*, знайдіть кут  $\varphi$  і нарешті *sino*. Як тепер відрізняються значення *sino* і tgo? Яку похибку вносить заміна  $sin\varphi$  на tg $\varphi$ ?
- 7. Обчисліть крок доріжки компакт-диску за формулою:

$$
d=\frac{k\lambda}{sin\varphi_k}.
$$

Значення довжини світлової хвилі взяти з попередньої роботи. В разі відсутності інформації вважайте  $\lambda = (690 \pm 24)$  нм.

8. Знайдіть абсолютну та відносну похибки вимірювань.

## **Контрольні запитання**

1. Дайте означення явищ дифракції та інтерференції.

*2.* Чим відрізняється дифракційний спектр від дисперсійного?

3. Які промені дифракційного спектра відхиляються від ночи псового напряму на більший кут?

4. Як впливає зміна періоду дифракційної гратки на кут відхилення променів?

Лабораторна робота № 14

# ВИЗНАЧЕННЯ СТАЛОЇ ПЛАНКА

**Мста роботи:** Визначити сталу Планка.

**Прилади і матеріали:** Батарея з двох гальванічних елементів чи акумуляторів типорозміру АА, мультиметр типу БТ830В, установка для зняття вольт амперної характеристики снітлодіоду.

# **Теоретичні відомості та опис установки**

Основою напівпровідникового діоду є *р-п-перехід* — місце контакту двох ділянок монокристалу, одна з яких збагачена допорною домішкою (провідність *п -* типу), а сусідня — акцепторною (провідність p-типу). В результаті дифузії електронів у p-область з наступною рекомбінацією їх з дірками цієї області, а дірок — дифузії и //-область та рекомбінацією їх з електронами, у місці контакту вимикає шар, в якому немає носіїв заряду. Ширина цього шару є досить значною, вона становить декілька тисяч міжатомних відстаней, що суттєво перевищує довжину вільного пробігу зарядів у кристалі. За таких умов шар чинить дуже великий опір електричному с труму. Його називають *запірним* шаром. З енергетичного погляду це означає, що в зоні р- п-переходу утворюються потенціальні бар'єри як для електронів, так і для дірок.

' Висотою потенціальних бар'єрів можна керувати: наприклад, зменшити, приклавши додатний потенціал до р-області, а від'ємний до л-області. За достатньої напруженості зовнішнього електричного поля бар'єр взагалі можна компенсувати до нуля. У цьому разі *р-п*перехід пропускатиме струм у напрямі від p- до *n*-області. Такий напрям електричного поля називають *прямим*, або пропускним.

З погляду зонної теорії проходження струму крізь *р-* //-перехід під впливом прямої різниці потенціалів означає, що електронам надали енергію *еІІ,* достатню для подолання забороненої зони Д*Е,* тобто для переведення їх з валентної зони в зону провідності.

Рекомбінація ж електронів і дірок свідчить, що електрони здійснили зворотний перехід із зони провідності у валентну зону. Під рекомбінацією саме й розуміють процес захоплення електроном зони провідності вільного енергетичного рівня в атомі. У ході цього процесу атом виділяє зайву енергію, що пропорційна ширині забороненої зони. Зазвичай ця енергія є незначною, вона достатня лише для збільшення теплового руху атомів. Проте можна створити напівпровідник з досить широкою забороненою зоною. Годі в разі рекомбінації електрона з діркою випромінюватиметься світло.

Напівпровідниковий діод, що випромінює світло під час проходження струму крізь р-л-перехід у прямому напрямі, називають *світлодіодом.* Основою його роботи є процес інжекції неосновних носіїв заряду в активну область р-п-структури та наступною їх рекомбінацією з випромінюванням у видимому діапазоні спектра. .<br>Добираючи напівпровідники з різною шириною забороненої зони,<br>можна змінювати колір випромінювання. Проте не всі можна змінювати колір випромінювання. Проте не напівпровідникові матеріали ефективно випромінюють світло під час рекомбінації електронів з дірками. Для виготовлення світлодіодів зазвичай використовують прямозонні напівпровідники типу  $A^{III}B^{V}$ . Непрямозонні ж напівпровідникові діоди (па основі, наприклад, силіцію чи германію) в оптичному діапазоні практично не випромінюють, хоча наукові пошуки в цьому напрямі ведуться.

Конструктивно світлодіод являє собою активний елемент із напівпровідникового монокристала, який містить  $p$ -n-перехід і омічні контакти. Активний елемент зазвичай має розміри 0, 3x0,3x0,25 мм.

Особливістю випромінювання світлодіоду є його висока яскравість (тисячі кандел на квадратний метр) при силі світла до десятків кандел. Живиться світлодіод напругою 1,5 - 4 В при силі струму до 1 А.

Світлодіод на відміну від лазера не є джерелом монохроматичного світла, проте смуга його випромінювання порівняно вузька — близько 50 пм. Виготовляють світлодіоди в інтервалі довжин хвиль від 300 до 1500 пм. Оскільки енергія кванта світла, що випромінюється під час рекомбінації електрона і дірки  $h\nu$ , дорівнює ширині забороненої зони А*Е,* а остання, у свою чергу, компенсується прямою різницею потенціалів *и,* то:

$$
hv = eU
$$
.

Ця рівність відкриває можливість експериментального визначення сталої Планка /і:

$$
h = \frac{eU}{v} = \frac{eU\lambda}{c}
$$

Значення довжини хвилі, на яку припадає максимум випромінювання сні їлодіоду визначається за допомогою монохроматора.

' І Іряму напругу *и* можна оцінити, виходячи зі специфіки чалежності струму через *р-п*- перехід від прикладеної до нього різниці<br>потенціалів. Така залежність називається вольт-амперною називається вольт-амперною характеристикою (ВАХ) світлодіода (рис.1).

Різке збільшення прямого струму крізь світлодіод (рис.1) настає саме за умови рівності напруги *II* значенню потенціального барєра:

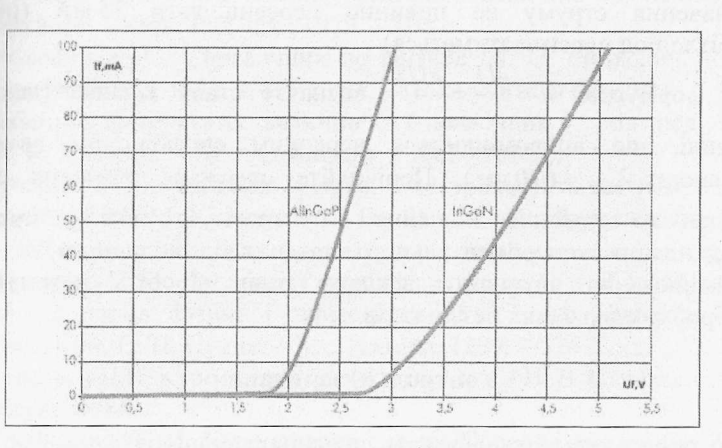

$$
U=\frac{\Delta E}{e}.
$$

Рис.1. Типові прямі вольт-амперні характеристики світлодіодів.

Електричну схему, що містить світлодіод, зображено на рис. 2. Її змонтовано на окремій панелі, що кріпиться на блоці з джерелом постійної напруги.

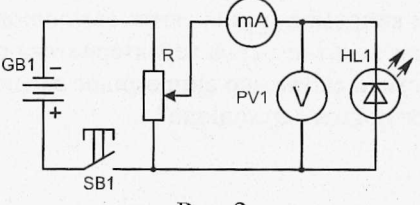

Рис. 2
#### **Хід роботи**

- 1. Увімкніть установку для зняття вольт амперної характеристики світлодіоду.
- 2. За допомогою потенціометра добийтеся різкого зростання прямого струму крізь світлодіод.
- 3. Визначте напругу, при якої наступає зростання струму (зніміть вольт-амперну характеристику). Значення струму та напруги занесіть в табл. 1.

Таблиця 1

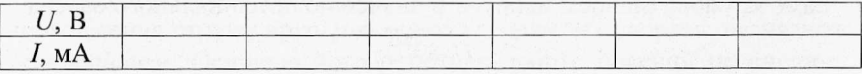

Значення струму не повинно перевищувати 35 мА (інакше світлодіод перегріватиметься).

- 4. За формулою  $h =$  = = визначте сталу Планка (довжину V *с* хвилі, що випромінюється червоним світлодіодом вважайте рівною  $\lambda_{\text{vep}} = 670 \text{ nm}$ ). Порівняйте одержане значення сталої Планка з табличним значенням і проаналізуйте можливі причини відхилення експериментального значення від табличного.
- 5. Вимірювання виконайте декілька разів. Зробіть математичну обробку одержаних результатів.

## **Контрольні запитання**

- 1. Які хімічні елементи належать до напівпровідників?
- 2. Який механізм утворення енергетичних зон у кристалах?
- 3. Який порядок ширини забороненої зони в напівпровідниках?
- 4. Як утворюється напівпровідник*р* чи л-типу?
- 5. Що являє собою*р- п* -перехід? Які його властивості?
- 6. Які особливості зонної структури світлодіодів?
- 7. Який механізм випромінювання світла світлодіодом?
- 8. Який вигляд має вольт-амперна характеристика світлодіода?
- 9. Які характеристики світла, що випромінює світлодіод?
- 10. Де використовуються світлодіоди?

#### Література

\*

- 1. Зайдель А.Н. Погрешности измерений физических величин. Л.: Наука, 1985.
- 2. Тейлор Дж. Введение в теорию ошибок: Пер. с англ. М.: Мир,  $1985. -272$  c.
- 3. Рего К.Г. Метрологическая обработка результатов технических измерений: Справ, пособие. — Киев: Техника, 1987. — 128 с.
- 4. Лабораторный практикум по общей физике. / Под ред. Е.М.Гершензона и Н.Н.Малова. - М.: Просвещение, 1985.
- 5. Чертов А.Г. Единицы физических величин. М.: Высш. шк., 1977.  $-287c$ .
- 6. Нижник В.Е. Вимірювання фізичних величин та обчислення похибок. - Київ: Рад. шк., 1979. - 104 с.
- 7. Енохович А. С. Справочник по физике /А. С. Енохович. М. : Просвещение, 1978. - 415 с., ил. — (Б-ка учителя физики).
- 8. Таблицы физических величин : Справочник / под ред. акад. И. К. Кикоина. - М. : Атомиздат, 1976. - 1008 с.
- 9. Кучерук I. М. Загальна фізика. Електрика і магнетизм : навч. посібник / 1.. М. Кучерук, 1. Т. Горбачук. — К. : Вища школа, 1990. - 367 с., іл..
- 10. Кучерук І. М. Загальний курс фізики : у 3 т. Т.1. Механіка. Молекулярна фізика і термодинаміка / І. М. Кучерук, І. Т. ,Еорбачук, П. П. Луцик. - К . : Техніка, 1999. -5 3 6 с., іл.
- 11. Савельев И.В. Курс общей физики : в 3-х т. / И. В. Савельев. М. : Наука, 1986.
- 12. Трофимова Т. И. Курс физики : учеб. Пособие для вузов / Т. И. Трофимова. - 2-е изд., перераб. и доп. - М. : Высш. Шк., 1990. -478 с.

## Додатки

## Таблиця 1.

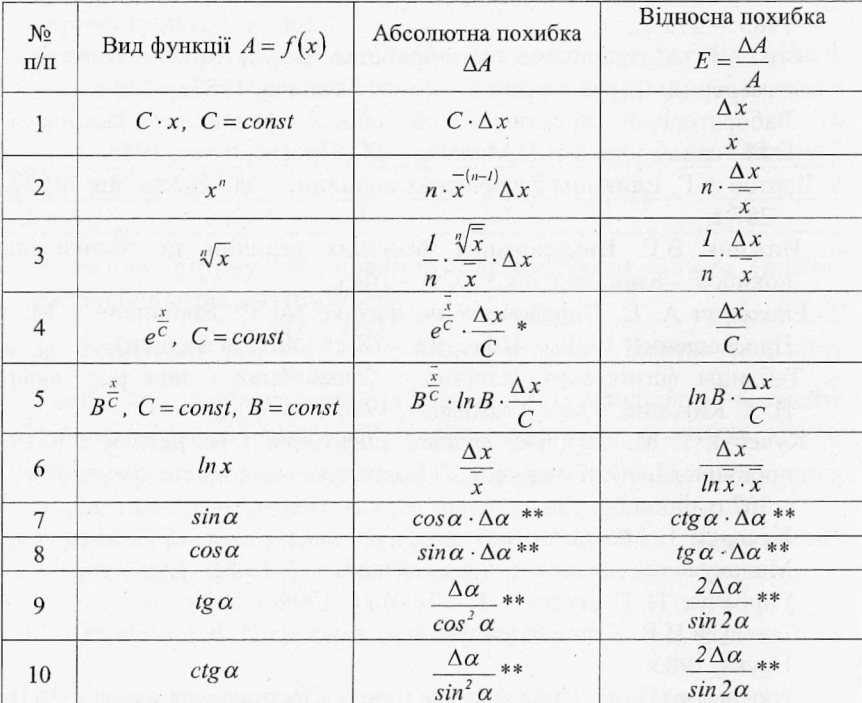

# Визначення похибки функції однієї змінної

\* Для досить великих значень С $(\bar{x} \times |C|)$ .

\*\* Да вимірюється в рад.

## Таблиця 2.

## Визначення похибки функції декількох змінних

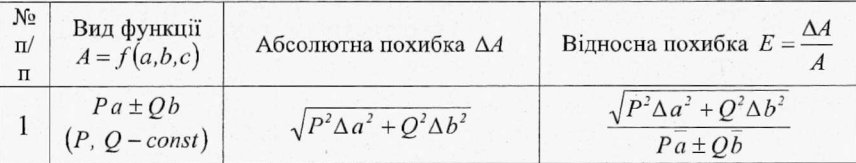

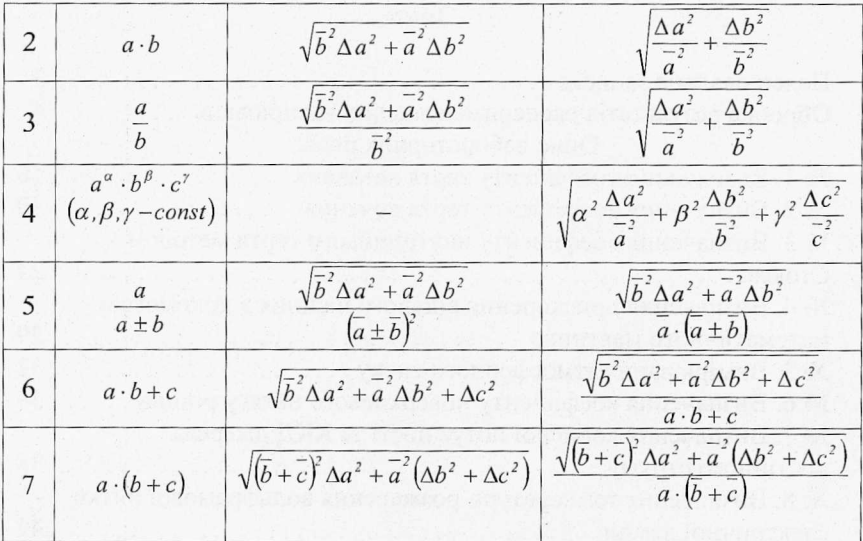

Таблиця 3. Коефіцієнти Стьюдента

| $\boldsymbol{n}$ | Довірча імовірність а |     |      |       |
|------------------|-----------------------|-----|------|-------|
|                  | 0,5                   | 0,7 | 0,95 | 0,999 |
| $\overline{2}$   | 1,00                  | 2,0 | 12,7 | 636,6 |
| 3                | 0,82                  | 1,3 | 4,3  | 31,6  |
| $\overline{4}$   | 0,77                  | 1,3 | 3,2  | 12,9  |
| 5                | 0,74                  | 1,2 | 2,8  | 8,6   |
| 6                | 0,73                  | 1,2 | 2,6  | 6,9   |
| $\overline{7}$   | 0,72                  | 1,1 | 2,4  | 6,0   |
| 8                | 0,71                  | 1,1 | 2,4  | 5,4   |
| 9                | 0,71                  | 1,1 | 2,3  | 5,0   |
| 10               | 0,70                  | 1,1 | 2,3  | 4,8   |
| 15               | 0,69                  | 1,1 | 2,1  | 4,1   |
| 20               | 0,69                  | 1,1 | 2,1  | 3,9   |
| 40               | 0,68                  | 1,1 | 2,0  | 3,6   |
| 60               | 0,68                  | 1,0 | 2,0  | 3,5   |
| 120              | 0,68                  | 1,0 | 2,0  | 3,4   |
| $\infty$         | 0,67                  | 1,0 | 2,0  | 3,3   |

# Зміст

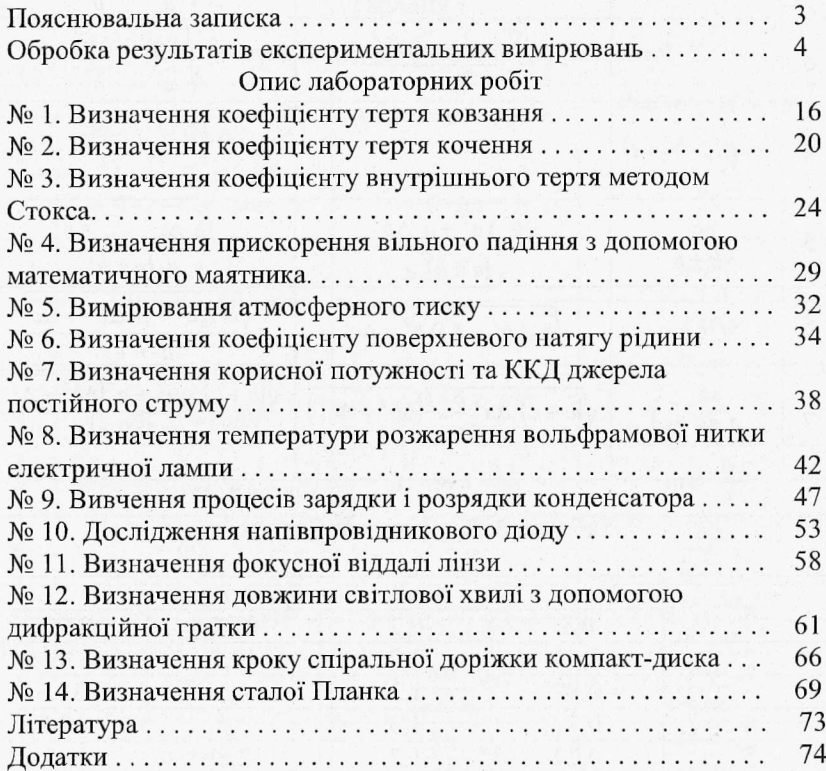

Підписано до друку 12.02.2015 р. Формат 60x84/16. Папір офсетний. Наклад 10 прим. Замовлення № 59 Копіювальний центр КПІ ДВНЗ «КНУ» \_\_\_\_\_\_ 50086, м. Кривий Ріг, пр. Гагаріна, 54\_\_\_\_\_\_

Видавничий центр ДВНЗ «Криворізький національний університет» Свідоцтво суб'єкта видавничої справи ДК № 4328 від 24.05.2012 р. Вул. XXII партз'їзду 11, Кривий Ріг, 50027 Тел.: 409-17-23

i, ١